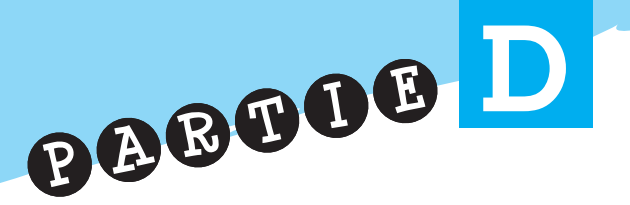

# L'activité interne du globe

#### **Programme officiel : « L'activité interne du globe »** (durée conseillée : 17 heures).

• **Objectifs scientifiques : «**Les élèves découvrent les manifestations concrètes de l'activité interne de la Terre que sont le volcanisme et les séismes. Il s'agit à un niveau simple :

– de rechercher l'origine des séismes ;

– de comprendre le volcanisme et la formation des roches volcaniques ;

– de décrire les transformations de la lithosphère afin de construire les bases de la connaissance sur la tectonique globale. La partie se rapportant aux risques sismiques et volcaniques peut faire l'objet d'une diversification pédagogique : travail en ateliers, par groupes, travail sur projet. »

• **Objectifs éducatifs :** Une approche accessible de l'activité interne de la planète Terre permettra aux élèves de découvrir comment l'Homme peut se prémunir des risques volcaniques et sismiques ».

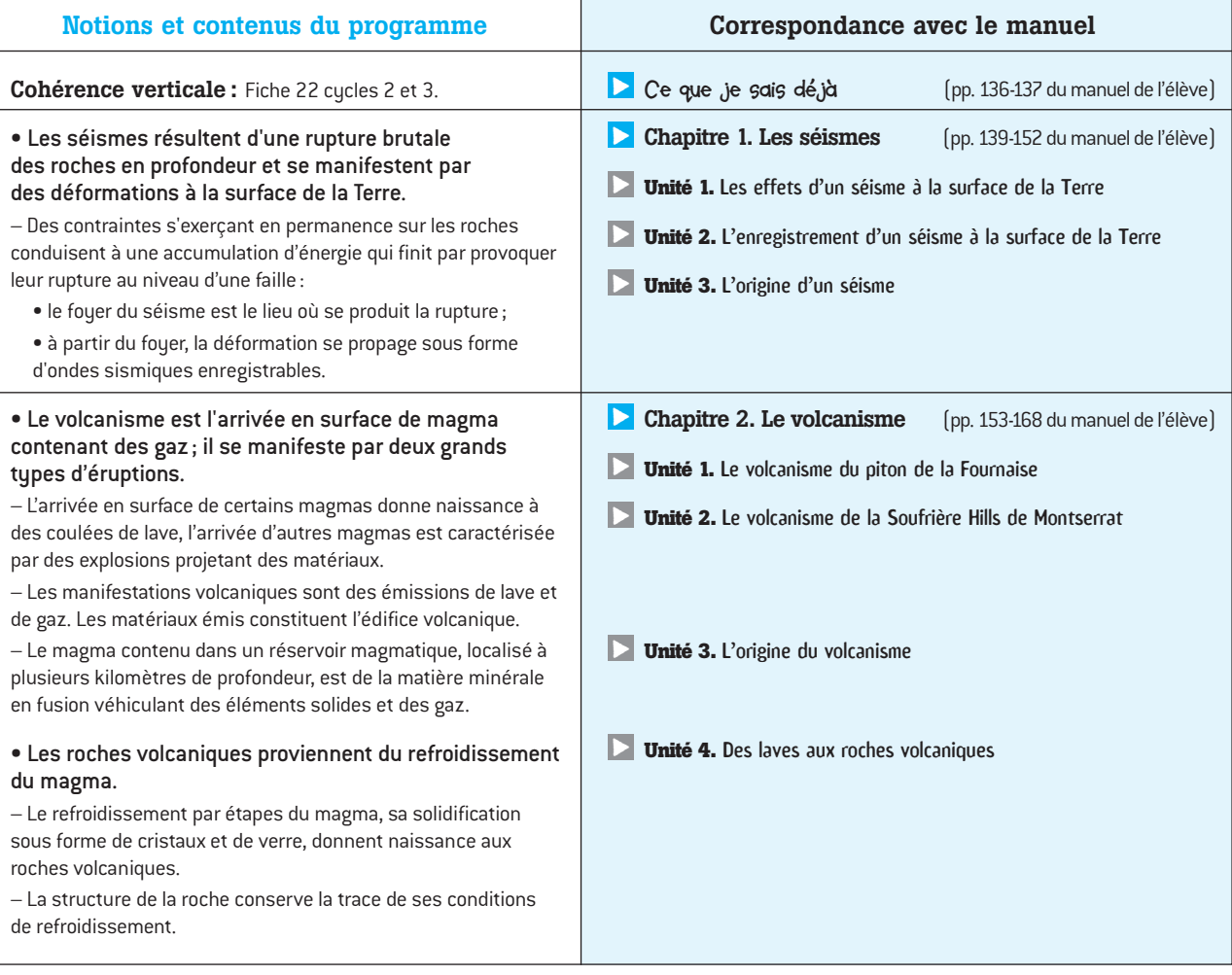

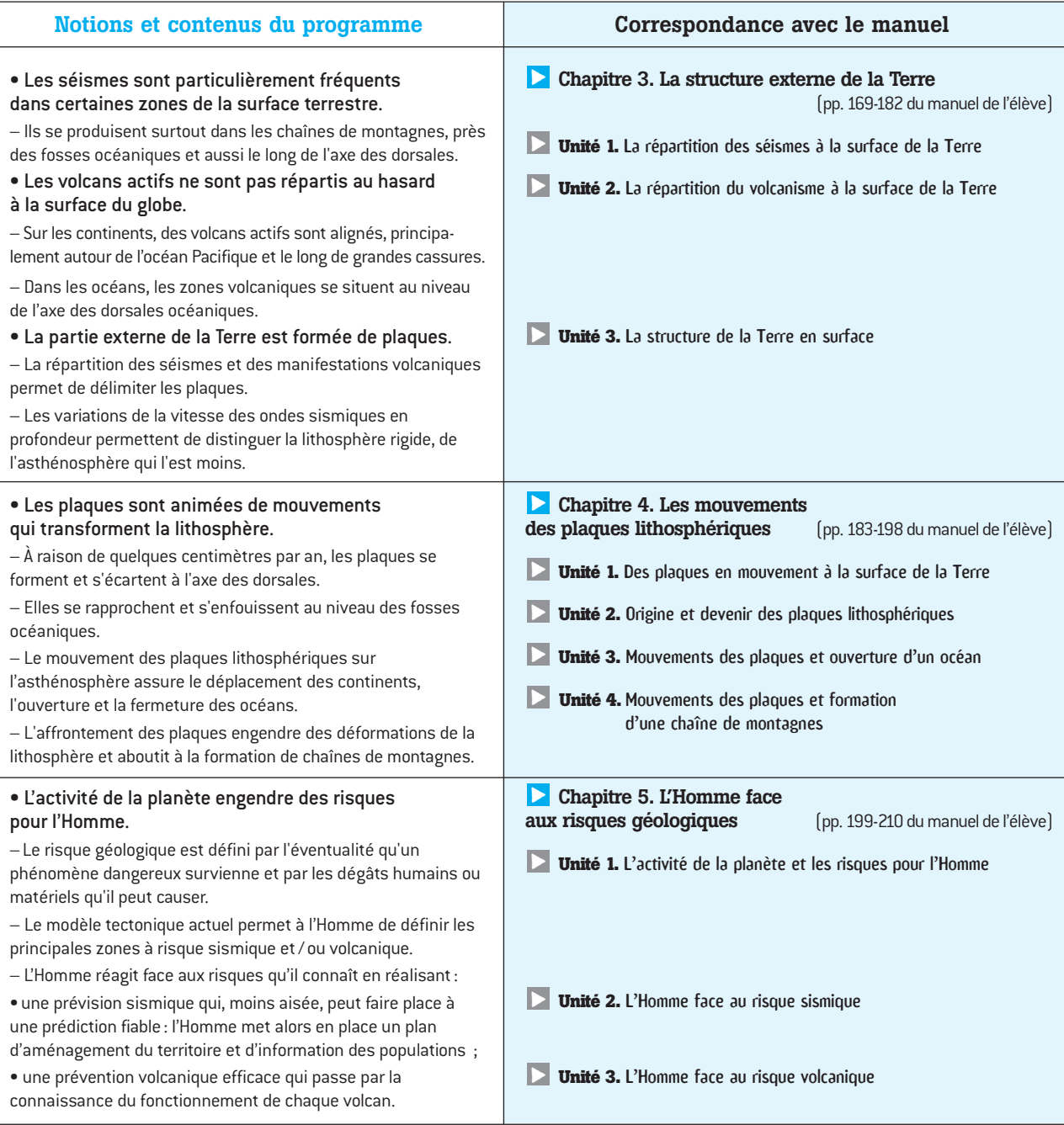

**41**

**1 Les séismes CHAPITRE**

# $\sum_{i=1}^{K}$  Les effets d'un séisme à la surface de la Terre

**(pp. 140-141 du manuel de l'élève)**

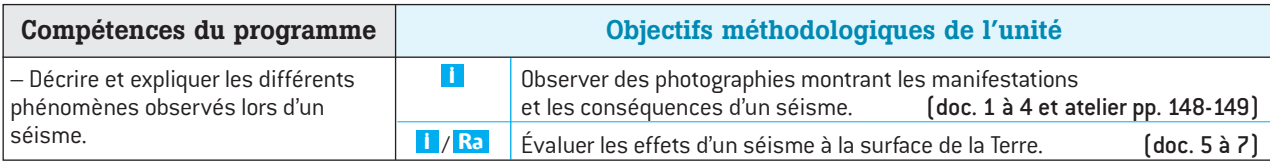

#### **Conseils et suggestions**

– L'étude du fonctionnement de la Terre se construit progressivement à partir des manifestations observées en surface, objet de cette unité 1. Celle-ci permet de dégager l'idée qu'un séisme est un évènement brutal pouvant engendrer de nombreux dégâts. L'énergie du séisme en relation avec son origine sera abordée dans l'**unité 3**.

– L'exemple traité, le séisme de Bam en 2003, présente toutes les caractéristiques d'un séisme intéressant du point de vue pédagogique. L'étude pourra être complétée par l'observation de photographies, de vidéogrammes ou par la recherche d'informations sur des sites Internet de façon à dégager les manifestations constantes repérées à partir de la description d'autres séismes.

 $-$  Dans la 2<sup>de</sup> partie de l'unité, l'élève s'informe sur la méthode utilisée par les scientifiques pour évaluer les effets d'un séisme. Par simplification, le terme échelle d'intensité sismique (**doc. 5**) a été utilisé à la place de Échelle d'intensité macrosismique dite EMS-98 (*European Macroseismic Scale* 1 998) qui précise l'ancienne échelle MSK. La carte des intensités (**doc. 7**) permet de définir l'**épicentre** du séisme, définition qui sera précisée et complétée dans l'**unité 3**. Ce travail peut être précisé par l'**exercice guidé** p. 152 du manuel, où l'élève est amené à construire lui-même une carte d'intensité sismique.

– Sur la photographie satellite (**doc. 6**), la ville de Bam et ses environs sont bien visibles (la faille, objet de l'unité 3, a été repérée : voir l'image sur le **site Internet de Belin**) ; en superposant ce document avec la carte des intensités sismiques (**doc. 7**) l'élève pourra localiser les informations apportées par l'étude des **doc. 1 à 4** sur les effets du séisme. Ce sera l'occasion de débuter un **schéma fonctionnel** en représentant les effets du séisme visibles en surface ; ce schéma pourra être complété, en profondeur, par les notions construites dans les unités suivantes.

#### **Exploitation des documents par les activités**

**Doc. 1 à 4** ( *S'informer à partir de documents*). **1 i** La comparaison des **doc. 1 et 2** permet de repérer les dégâts aux bâtiments (l'effondrement de la citadelle de Bam). Le **doc 4** montre les effets du séisme au niveau du paysage : une longue fissure (orientée NE-SO) en zigzag, avec un écartement de quelques dizaines de cm par endroits (fissure caractéristique d'un déplacement latéral). Le texte du **doc. 3** révèle d'autres manifestations : bruits sourds, grondements, brièveté du phénomène (13 s), tremblements des murs et des maisons, effondrement des maisons construites en briques de terre séchées. Le texte d'introduction précise le nombre de victimes (26 000 morts) et l'origine des dégâts : les vibrations du sol.

**Doc. 2, 4 et 5** ( *Mettre en relation des infor-***2 Ra** *mations*). L'échelle simplifiée du **doc. 5** permet d'évaluer l'intensité sismique du séisme : sur le **doc. 2** les bâtiments sont effondrés, l'intensité est de IX ; sur le **doc. 4**, la présence de fissures dans le sol indique une intensité VIII à 5 km au sud de Bam.

**3**) Doc. 5 et 7 (**1/Ra** Saisir des informations et les *mettre en relation*). • Lorsqu'on s'éloigne de Bam (**doc. 7)** l'intensité du séisme diminue dans toutes les directions (plus rapidement le long d'une direction E-O).

• C'est à Bam que les dégâts sont les plus importants, l'intensité sismique y est la plus forte. L'épicentre étant le lieu de la surface où le séisme est le plus fortement ressenti, Bam est donc à l'épicentre du séisme.

**4** En conclusion (C Communiquer en réalisant *une synthèse*). Un séisme se manifeste par des secousses brèves et brutales (vibrations) du sol qui peuvent provoquer des dégâts importants, faire de nombreuses victimes et modifier le paysage. L'intensité du séisme repérable à partir d'une échelle des intensités diminue quand on s'éloigne de l'épicentre.

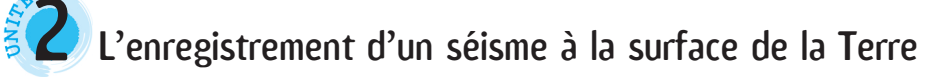

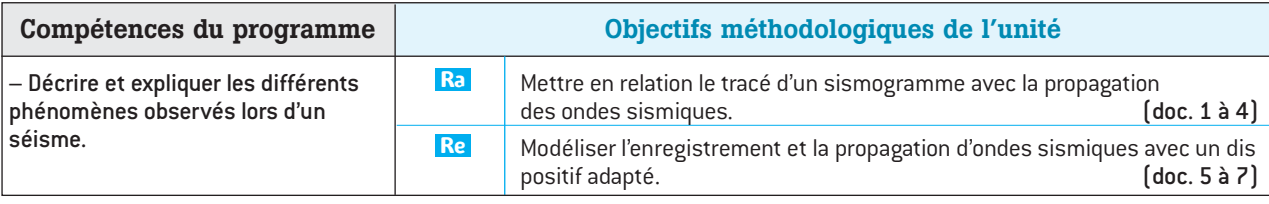

– L'**unité 1** a permis d'illustrer les manifestations en surface d'un séisme. Il s'agit ici d'établir une relation entre les secousses provoquées par un séisme et les ondes sismiques enregistrables qui se propagent à partir du lieu du séisme. Les notions de physique ondulatoires ne pouvant être utilisées en 4<sup>e</sup>, les ondes sont définies comme des vibrations qui se propagent et qui sont enregistrables. Conformément au programme, seul le principe de fonctionnement du **sismographe** est exposé (**doc. 1 et 2**). Mais on signalera que les scientifiques utilisent des appareils appelés **sismomètres**. (*Remarque*: leur fonctionnement repose sur le principe de l'induction : un aimant suspendu par des ressorts à ses extrémités vibre à l'intérieur d'une bobine à l'arrivée des ondes sismiques. Un courant induit alternatif est alors généré, ce signal est traité par informatique.)

– L'**exemple de Bam**, traité en unité 1, a été repris avec l'étude de trois sismogrammes enregistrés lors du séisme par trois stations du réseau géoscope (doc. 3). Les enregistrements présentés correspondent à la composante verticale des ondes sismiques à trois endroits différents. Le choix de ces trois stations permet de mettre en évidence le décalage entre les heures d'arrivée des ondes sismiques issues d'un même séisme et ainsi de suggérer l'idée de propagation des ondes. Un travail semblable pourra être fait par les élèves à partir de l'**exercice 5** p. 151 du manuel.

– Un **modèle utilisant l'ExAO** (**doc. 5 et 6**) permet l'enregistrement de vibrations par deux capteurs espacés et de valider l'idée de propagation des ondes par la mesure du décalage des deux enregistrements. On peut se procurer auprès d'un marbrier une barre de roche (ici une barre de granite de 1 m de long et de section 7 cm par 5 cm). Le déclencheur synchro est posé à une extrémité, le capteur 1, placé juste après, est relié à la voie 1 de la VTT, le capteur 2 relié à la voie 2 de la VTT est placé à l'autre extrémité. Un autre **modèle mécanique** permet de visualiser la propagation des ondes (**doc. 7**).

#### **Exploitation des documents par les activités**

**Doc. 1 et 2**( *S'informer à partir d'un schéma et* **1 I** *d'un texte*). Le ressort et le cylindre enregistreur fixés au socle de l'appareil, étant placés verticalement, et la masse restant pratiquement immobile, ce sont les mouvements verticaux du sol qui sont enregistrés.

**Doc. 3** ( *S'informer à partir des tracés de 3 sis-***2 I** *mogrammes*). **Station de Djibouti** : 2 h 1 min 53 s – 1 h 56 min 52 s = 5 min 1 s. **Station de Saint-Sauveur**: 2 h 5 min 9 s – 1 h 56 min 52 s = 8 min 17 s. **Station de Guyane** : 2 h 11 min 3 s – 1 h 56 min 52 s = 14 min 11 s.

**3** Doc. 3 et 4 (Ra Mettre en relation le tracé des sis*mogrammes avec la propagation d'ondes sismiques*). **Djibouti**: distance de Bam 2 500 km et décalage d'arrivée des ondes 5 min 1 s. **Saint-Sauveur**: distance de Bam 5 300 km et décalage d'arrivée des ondes 8 min 17 s. **Guyane**: distance de Bam 11 000 km et décalage d'arrivée des ondes 14 min 11 s. Plus la distance séparant la station de l'épicentre est grande, plus le décalage d'arrivée des ondes sismiques est important.

#### **4** Doc. 5 à 7 (Re / Ra Manipuler un modèle).

• Montage  $1$   $[doc. 5]$ : la barre de roche  $\rightarrow$  le sol; les capteurs + système ExAO  $\rightarrow$  les sismographes; le choc du marteau  $\rightarrow$  le séisme; l'enregistrement obtenu (**doc. 6**)  $\rightarrow$  le sismogramme. Modèle 2 (doc. 7) : le ressort  $\rightarrow$  le sol ; la main  $\rightarrow$  le séisme ; l'onde visible  $\rightarrow$  les ondes sismiques. • Le phénomène sismique mis en évidence par ces manipulations est la propagation d'ondes sismiques enregistrables.

L'analyse des enregistrements du **doc. 6** montre qu'il existe un décalage entre l'arrivée des ondes au niveau du capteur 1 et du capteur 2. Ce décalage confirme expérimentalement l'idée de propagation des ondes suggérée par les **doc. 3 et 4**. Le montage 2 (**doc. 7**) permet de comprendre la propagation des ondes et d'estimer une vitesse de propagation dans un ressort (70 cm / s).

**5**) En conclusion (C Communiquer en réalisant *une synthèse*). Les ondes sismiques émises lors d'un séisme sont enregistrées à l'aide d'appareils appelés sismographes ou sismomètres. Les sismogrammes sont les enregistrements obtenus. L'étude des enregistrements obtenus dans différentes stations montre que les ondes sismiques se propagent dans toutes les directions à la surface de la Terre.

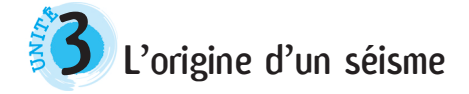

#### **(pp. 144-145 du manuel de l'élève)**

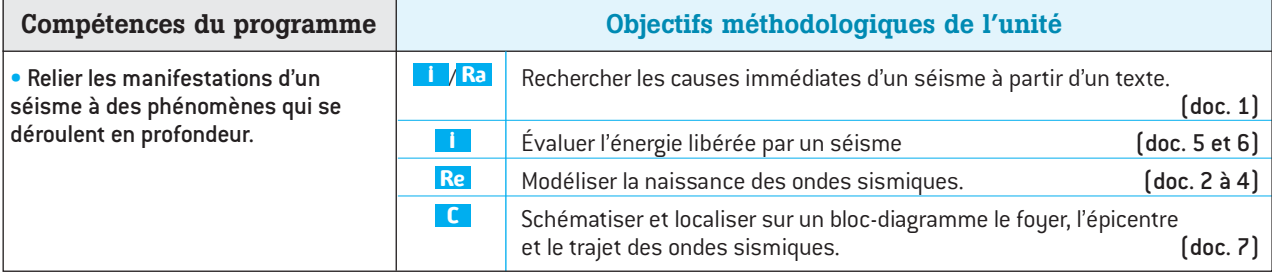

#### **Conseils et suggestions**

– Après avoir montré que les séismes se manifestent par des secousses qui modifient le paysage et provoquent de nombreux dégâts (**unité 1**), que les vibrations du sol s'accompagnent d'ondes sismiques enregistrables qui se propagent dans toutes les directions (**unité 2**), l'objectif de l'**unité 3** est de rechercher l'origine des secousses sismiques.

– L'ensemble des documents de l'unité permet : de mettre en évidence que les séismes ont pour origine une rupture brutale des roches en profondeur suite à une accumulation de contraintes ; de modéliser cette rupture et la naissance des ondes sismiques (doc. 1 à 3); d'aborder la notion d'énergie libérée lors d'un séisme, énergie mesurée par la magnitude et repérable sur l'échelle de Richter (**doc. 5 et 6**) ; de schématiser et localiser sur un bloc-diagramme le foyer, l'épicentre et le trajet des ondes sismiques (**doc. 7**). – Le doc. 7 reprend l'**exemple de Bam**, en expliquant ici ce qui s'est passé en profondeur. La définition d'**épicentre** donnée dans l'unité 1 sera précisée. La faille qui a glissé sur 15 km n'était pas visible en surface et n'était pas connue des scientifiques. Des documents complémentaires sur ce séisme sont disponibles sur le **site Internet de Belin**. Le schéma a été simplifié par souci pédagogique. En pratique, les ondes sismiques ne partent pas du foyer seul, mais de toute la surface de la faille qui glisse.

– Le **doc. 2** montre un **système ExAO** permettant d'enregistrer les vibrations provoquées par la rupture d'une lame de plexiglas. Les enregistrements se font grâce à 2 capteurs, le 1<sup>er</sup> servant de déclencheur pour le 2<sup>e</sup>. Avant la manipulation, la VTT doit être paramétrée : au lancement du programme Enregistreur, dans la fenêtre Expérience choisir le mode Automatique. La touche **compare l'appel du menu** paramétrage de la *Durée d'expérience*. Choisir *\*Personnalisée* et dans *Options avancées* renseigner les différentes lignes : *Durée exp : 3 ms ; unité : ms ; delta t : 30 µs ; Nb. Ech : 100 ; Déclen. Active ; Niveau : mettre une valeur positive (0,2 par ex)*. La touche *Mem* mémorise les paramètres et quitte cet écran. En comparant l'enregistrement obtenu (**doc. 4**) avec les sismogrammes (**unité 2**), les élèves peuvent en déduire que les ondes sismiques ont pour origine une rupture brutale des roches.

– Plusieurs prolongements à cette unité sont possibles : l'**atelier** p. 148 du manuel de l'élève présente d'autres types de déplacements ; l'**exercice 4** (p. 150) démontre la relation entre magnitude d'un séisme et caractéristiques de la faille en jeu (notamment sa longueur) ; l'**exercice 7** (p. 151) permettra d'insister sur la distinction entre magnitude et intensité sismique ; enfin, le **thème de convergence** (p. 214) apporte des informations complémentaires sur l'énergie libérée par les séismes.

#### **Exploitation des documents par les activités**

**Doc. 1** ( *S'informer à partir d'un texte*). **1 I** Hypothèse : contraintes sur les roches  $\rightarrow$  déformation des roches  $\rightarrow$  rupture au niveau d'une zone fragile  $(faille) \rightarrow naissance des ondes sismiques.$ 

**2) Doc. 1 à 4 (Re/Ra** Raisonner à partir d'un modèle). En tournant la vis, les contraintes sur la lame de plexiglas augmentent. Celle-ci, élastique, se déforme et finit par casser brutalement. Au moment de la rupture, le système ExAO enregistre une onde. On peut comparer cet enregistrement à un sismogramme et établir un lien entre ondes sismiques et rupture (de roches). La cassure dans la lame de plexiglas correspond à la faille qui joue lors d'un séisme.

**3**) Doc. 5 et 6 (*I<sub>/</sub>Ra</mark> Saisir des informations et les mettre en relation*). Le tableau indique 6,6 pour la magnitude du séisme de Bam. Son équivalent TNT est 5 millions de T. L'équivalent TNT d'une bombe atomique est 1 000 t. La magnitude du séisme de Bam correspond donc à l'explosion de 5 000 bombes atomiques.

 $\overline{\textbf{4}}$  **Doc. 7** (  $\textbf{C}$  /  $\overline{\textbf{R}}$  *Communiquer par un schéma* ). Voir le schéma muet sur le **site Internet de Belin**.

**En conclusion** (**C** Communiquer en réalisant une *synthèse*). L'origine d'un séisme : sous l'effet de contraintes s'exerçant en permanence, les roches accumulent de l'énergie et se déforment. Elles finissent par casser au niveau d'une faille. La rupture brutale en profondeur au niveau du foyer entraîne la libération de l'énergie accumulée (mesurée par la magnitude) et provoque la naissance d'ondes sismiques qui se propagent dans toutes les directions à partir du foyer.

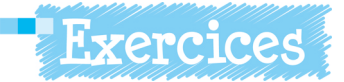

Les corrigés de la rubrique «**Je vérifie mes connaissances**» (p. 150 du manuel de l'élève) et le corrigé de l'**exercice guidé** (p. 152) se trouvent à la fin du manuel élève (p. 221). Sont proposés ici les corrigés des exercices de la rubrique «**J'applique mes connaissances**» et de l'exercice d'application de la rubrique «**Je m'entraîne seul**».

#### **Faille et magnitude d'un séisme 4**

*Raisonner à partir d'un tableau*. Cet exercice réinvestit **Ra** les connaissances acquises dans l'**unité 3**. Il permet à l'élève d'établir un lien entre l'énergie libérée au fouer lors d'un séisme, la rupture au niveau de la faille et le déplacement des blocs rocheux de part et d'autre de la faille.

#### **Réponses attendues :**

**a.** Pour un séisme de magnitude 6, la longueur de la faille est 10 km et la durée du glissement 3 secondes. **b.** La longueur du glissement de la faille lors d'un séisme de magnitude 8 est de 5 m. **c.** Plus la magnitude d'un séisme est forte plus la longueur de faille associée au séisme est importante.

# **L'épicentre d'un séisme 5**

*Raisonner à partir de données graphiques*. Cet exercice **Ra** permet à l'élève d'appliquer ses connaissances acquises dans l'**unité 2**. L'élève pourra, à partir de calculs et de tracés géométriques simples, localiser l'épicentre du séisme.

#### **Réponses attendues :**

**a.** Heure d'arrivée des ondes sismiques : **station A** : 10 h 24 min 32 s ; **station B**: 10 h 24 min 28 s ; **station C :** 10 h 24 min 30 s.

**b.** Temps mis par les ondes pour arriver : **station A** : 9 s ; **station B**: 5 secondes ; **station C** : 7 secondes.

**c.** Distance séparant le foyer du séisme de la **station A** : 6 km/s x 9 s = 54 km ; de la **station B :** 6 km / s x 5 s= 30 km ;; de la **station C** : 6 km/s x 7 s = 42 km.

**d.** La station la plus proche de l'épicentre est la station B car c'est la 1re qui est atteinte par les ondes sismiques. L'épicentre se trouve sur un cercle de centre B et de rayon 30 km (environ 13,5 mm à l'échelle). Pour localiser l'épicentre, il faut tracer un 2<sup>e</sup> cercle centré sur A et de rayon 54 km (environ 24 mm à l'échelle), puis un 3<sup>e</sup> cercle centré sur C et de rayon 42 km (environ 18 mm à l'échelle). L'épicentre se trouve dans la zone délimitée par l'intersection des trois cercles.

## **Une faille en Turquie 6**

/ *Interpréter une photographie*. Cet exercice peut être **C Ra** mis en relation avec l'étude des manifestations des séismes abordée dans l'unité 1 et les connaissances relatives à l'origine des séismes acquises dans l'**unité 3**.

#### **Réponses attendues :**

**a, b et c.** La rupture en surface (la faille) montre un déplacement de la route. Le personnage mesurant 1,80 m de haut, le déplacement en surface est d'environ 2 m.

**d.** Contraintes sur des roches en profondeur  $\rightarrow$  accumulation d'énergie et déformation des roches  $\rightarrow$  rupture au niveau d'une faille  $\rightarrow$  glissement des blocs rocheux de part et d'autre de la faille  $\rightarrow$  naissance des ondes sismiques à partir du foyer  $\rightarrow$  propagation des ondes sismiques à partir du foyer  $\rightarrow$  modification du paysage, dégâts aux constructions humaines

#### **Magnitude et intensité d'un séisme 7**

*Raisonner à partir d'un schéma*. Cet exercice permet à **Ra** l'élève de réfléchir sur la relation entre magnitude et intensité d'un séisme et permettra de montrer que la magnitude n'est pas le seul facteur intervenant dans l'intensité d'un séisme.

#### **Réponses attendues :**

**a.** Intensité : voir p. 141 ; magnitude : voir p. 143.

**b.** Le foyer correspond à l'étoile sur chaque schéma. L'épicentre se trouve à la verticale du foyer.

**c.** Effets du séisme  $A \rightarrow$  forts: dommages aux constructions ; estimation de l'intensité de V à VI.

Effets du séisme B  $\rightarrow$  destructeurs: effondrement de bâtiments ; estimation de l'intensité de IX à X.

**d.** Le séisme de magnitude 8 à une intensité sismique plus faible que le séisme de magnitude 6 : une autre différence entre les séismes est la profondeur du foyer. Ainsi un séisme de magnitude 6, mais de foyer superficiel peut avoir une intensité sismique plus forte qu'un séisme à foyer profond et de magnitude 8.

# **Communiquer par une carte 8 9**

Exercice guidé : voir le corrigé p. 221 du manuel de l'élève.

**Réponses attendues pour l'exercice d'application:**

**a.** Voir la carte sur le **site Internet de Belin**.

**b.** L'épicentre étant le lieu en surface où le séisme est le plus fortement ressenti, il devrait être situé entre El Harrach, Lakdharia et Djenet. L'épicentre trouvé par les scientifiques, situé à la verticale du foyer, est en pleine mer : il n'a pas pu être localisé à partir des effets du séisme observés dans les zones habitées.

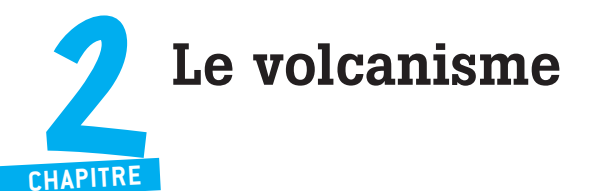

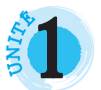

# $\sum_{i=1}^{N}$  Le volcanisme du piton de la Fournaise

**(pp. 154-155 du manuel de l'élève)**

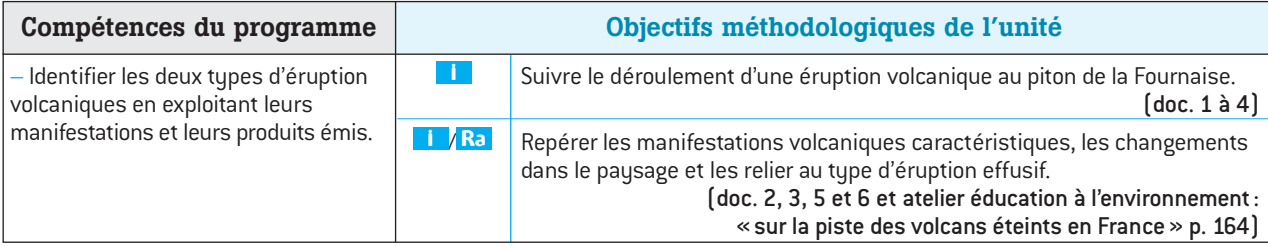

### **Conseils et suggestions**

– Il s'agit dans cette unité de repérer les manifestations volcaniques visibles au cours d'une éruption récente du piton de la Fournaise, de décrire la lave et les différents matériaux émis par le volcan et de se poser la question du devenir des **produits émis** par le volcan lors d'une succession d'éruptions de type effusif.

– Cette unité s'appuie sur des documents photographiques et scientifiques de l'éruption du piton de la Fournaise en février 2005. On peut compléter la démarche explicative en utilisant d'autres supports et retrouver les caractéristiques de ce type d'activité volcanique à partir de vidéogrammes ou de consultations de sites internet, comme l'indique le programme.

– L'**atelier B2i** offre un prolongement possible à cette unité (les données les plus récentes sur le piton de la Fournaise sont fournies à l'adresse indiquée).

– La superposition du **doc. 3** et du **doc. 5**, complétés par le **doc. 6**, conduit à la notion de construction de l'**édifice volcanique** par accumulation des matériaux émis lors des éruptions successives depuis plus de 65 millions d'années. Le **doc. 6** est à rapprocher de la **photo p. 153** du manuel de l'élève, qui montre les projections de lave dans l'air et leur devenir sur les flancs du volcan. L'ensemble de ce travail peut être complété par l'**exercice 5** p. 166 du manuel de l'élève, qui propose un autre exemple de volcan, et par l'**exercice 7** p. 167 du manuel de l'élève présentant la naissance d'un volcan : le Paricutín.

### **Exploitation des documents par les activités**

**1 Doc.** 1 à 4 (**1/** $R$ **,** Calculer une longueur réelle de *coulée à partir d'une mesure réalisée sur une carte géologique simplifiée et conclure*). En utilisant l'échelle de la carte et en mesurant la longueur des coulées sur la carte, les élèves peuvent calculer la longueur, voire la largeur réelle des coulées. Pour 2005, la coulée la plus grande est longue de 5,5 km et large de 300-400 m. Des coulées de lave émises en 2005 traversent la RN2 et arrivent jusqu'à l'océan : ces émissions de coulées longues et étroites sont caractéristiques de laves fluides. Une éruption qui produit principalement des coulées de lave fluide est une éruption effusive.

**Doc. 2, 3, 4 et 6** ( *Utiliser les informations de* **2 I** *documents scientifiques variés : une carte géologique simplifiée, des documents photographiques...*). Les produits émis lors de l'éruption sont variés : gaz, coulées de lave, projections de lave de taille diverses qui, en retombant, refroidissent en prenant des formes caractéristiques : les bombes et les scories volcaniques.

**3** Doc. 2 à 6 (**C**/RaRelier les informations de docu*ments scientifiques variés*). La succession des coulées et l'accumulation des projections émises par les différentes éruptions depuis des milliers d'années ont constitué un immense massif montagneux en forme de cône de 240 km de diamètre à la base et de 6 831 m de hauteur, reposant sur le plancher océanique. Voir le schéma sur le **site Internet de Belin** (version muette).

**4** En conclusion (C Communiquer en réalisant *une synthèse sous forme de tableau*).

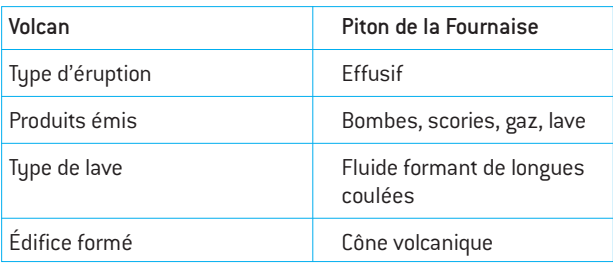

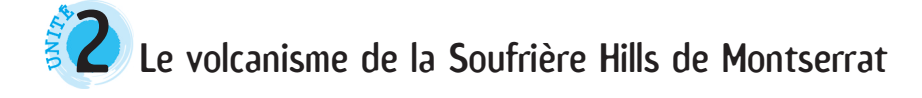

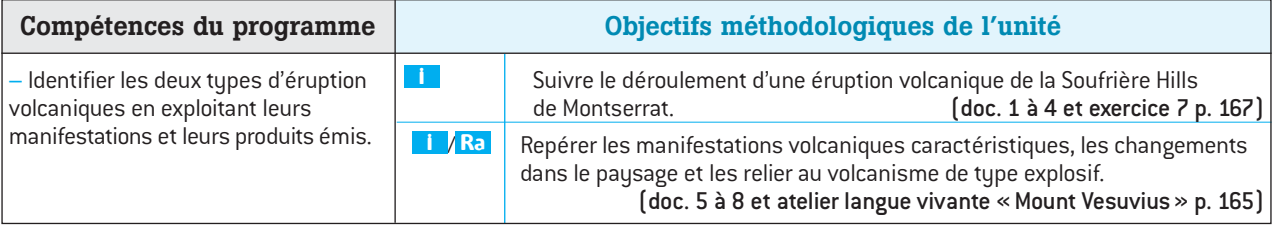

– L'unité 1 a permis de mettre en évidence l'activité volcanique effusive au piton de la Fournaise, caractérisée par l'émission d'une lave fluide sous forme de coulées longues, par l'émission de gaz et de projections volcaniques (scories et bombes). Il s'agit ici d'identifier un autre type d'éruption et de construire un tableau de comparaison des deux types d'éruptions.

– L'ensemble des documents proposés permet à l'élève : de repérer les manifestations volcaniques visibles d'une éruption à la Soufrière Hills de Montserrat, de décrire les principaux produits volcaniques projetés et émis par le volcan, de mettre en évidence la construction et les transformations de l'édifice volcanique provoquées par les éruptions (explosions, nuées ardentes et dôme de lave visqueuse), puis de relier les manifestations observées lors de l'éruption à la Soufrière Hills au volcanisme de type explosif.

– Pour cette unité comme pour la précédente, il est possible d'utiliser des vidéogrammes et des sites internet. L'ensemble de ce travail peut être complété par **l'exercice 7** (p. 167 du manuel de l'élève) présentant la naissance d'un volcan – le Paricutin – et qui propose de retrouver des caractéristiques pouvant être associées aux activités de type effusif et de type explosif.

– Les ateliers pp. 164-165 offriront des prolongements intéressants à cette unité comme à la précédente.

#### **Exploitation des documents par les activités**

**1**) **Doc.** 1 à 4 (**1** *S'informer à partir de documents scientifiques*). Les événements caractéristiques du caractère explosif d'une éruption de la Soufrière Hills sont : des explosions violentes, la destruction du dôme de lave visqueuse, l'émission verticale de colonne de cendres, de blocs et de gaz, l'émission de nuées ardentes. (Il est à noter que toutes ces manifestations présentent un caractère cyclique.)

### **Doc. 2 à 8** ( *S'informer à partir de documents* **2 I** *scientifiques).*

• Lors des explosions, des gaz et des fragments de lave de tailles diverses sont projetés dans l'atmosphère, formant une colonne verticale ou dévalant les pentes du volcan sous forme de nuées ardentes. Ces projections sont de tailles très diverses : les cendres, abondantes, qui sont des particules de taille inférieure à 2 mm ; des lapilli, petits fragments de lave solidifiée contenant beaucoup de gaz et dont la taille est comprise entre 2 mm et 64 mm ; des blocs métriques. Après un épisode éruptif, un dôme de lave visqueuse se forme au sommet du volcan : la lave est visqueuse, pâteuse, elle ne s'écoule pas et forme un dôme caractéristique.

• Au cours d'une éruption explosive, une importante quantité de matériaux de tailles diverses est projetée, puis retombe en partie sur le volcan, un dôme de lave visqueuse se forme au sommet. Aux cours des différentes explosions, l'édifice volcanique se construit par accumulation de cendres, de blocs et de lave visqueuse.

**3** Unité 1 et unité 2 (Ra Comparer des éruptions de *type effusif et de type explosif*). En comparant les manifestations et les produits émis par les deux volcans, on peut distinguer le type d'éruption effusif du type explosif.

**4** En conclusion (C Communiquer en réalisant *une synthèse sous forme de tableau*).

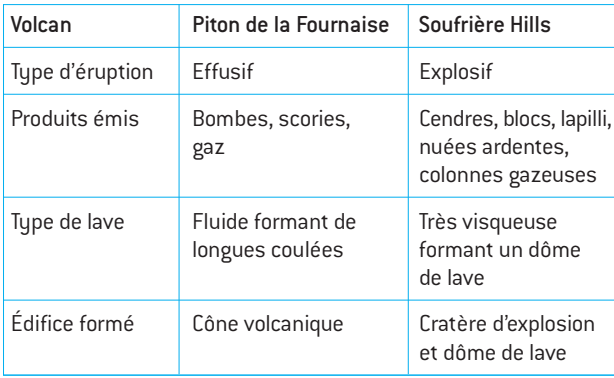

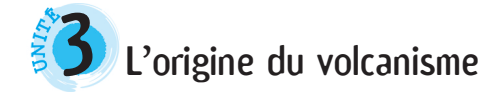

#### **(pp. 158-159 du manuel de l'élève)**

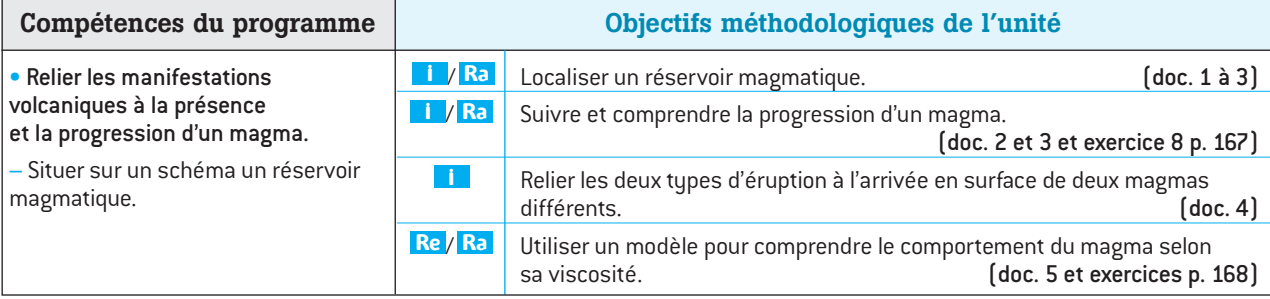

#### **Conseils et suggestions**

– L'objectif de cette unité est de comprendre l'origine du volcanisme et d'expliquer les 2 types d'éruption. Ce sera l'occasion de mettre en place une **démarche explicative** à partir de textes scientifiques simples ou historiques, une **formulation d'hypothèses** et une réalisation de **modèles** simples (on pourra se référer à la **fiche méthode** p. 217 du manuel).

– Le **doc. 1** permet de localiser le réservoir magmatique à partir de l'absence de foyers sismiques à la verticale du volcan. Ne pas généraliser cette lacune sismique à tous les types d'ondes car seules les ondes de cisaillement s'amortissent très vite dans un liquide, les ondes de compression se propagent en revanche très bien.

– Le schéma de la coupe du piton de la Fournaise permet à l'élève de se représenter la structure d'un volcan (**doc. 3**). En mettant en relation le texte (**doc. 2**), les schémas (**doc. 1 et 3**) et l'exemple de la boisson gazeuse, l'élève peut suivre la migration du magma depuis son lieu de formation jusqu'à son lieu de stockage, puis jusqu'à sa libération en surface lors d'une éruption volcanique. Les **exercices 6 et 8** p. 167 peuvent être utilisés dans la démarche.

 $-$  Le texte sur Spallanzani établit un  $1<sup>er</sup>$  lien entre la viscosité du magma et le type d'éruptions volcaniques (**doc. 4)**. Les élèves, en manipulant un montage simple (**doc. 5**), pourront valider l'explication de Spallanzani. La relation viscosité / type de lave pourra être précisée avec les **exercices** p. 168 mettant en œuvre des modèles utilisant des liquides de viscosité différente (miel plus ou moins enrichi en eau ou plus ou moins chaud). L'ensemble de ce travail peut être complété par l**'exercice 6** (p. 167 du manuel de l'élève) présentant un basalte issu du volcanisme sous-marin et qui précise l'importance des gaz dans la montée du magma.

### **Exploitation des documents par les activités**

 $\overline{\textbf{1}}$  **Doc.** 1 (Ra Raisonner à partir d'un graphique). Sous le volcan, les foyers des séismes se répartissent jusqu'à une profondeur de 12 km, à l'exception d'une zone située de – 3,5 km à – 7,5 km de profondeur, où l'on observe une

absence de sismicité. Cette absence de sismicité peut être liée à la présence d'un liquide, qui correspondrait à du magma stocké dans un réservoir sous le volcan.

**Doc. 2 et 3** ( *Raisonner*). • Le magma formé en **2 Ra** profondeur par fusion partielle de roches est riche en gaz. Il s'accumule dans le réservoir magmatique, puis monte en direction de la surface. Dans une boisson gazeuse que l'on vient d'ouvrir, des bulles de gaz apparaissent et montent en direction de la surface, entraînant avec elles du liquide qui est projeté hors de la bouteille. La caractéristique commune au magma et à une boisson gazeuse est donc la présence d'une quantité importante de gaz qui, en remontant vers la surface, entraîne la migration du liquide vers le haut (boisson ou roche fondue). • Hypothèse : le gaz est le « moteur » des éruptions volcaniques.

**3** Doc. 4 et 5 (Re/Ra Réaliser un modèle expéri*mental*). Le **modèle 1** correspond à l'éruption de type effusif : le tube contient de la purée avec eau, le mélange est donc peu visqueux, les bulles d'air remontent vite, entraînant la sortie de coulées de purée à la surface, comme les coulées de lave sur les flancs du piton de la Fournaise. Le **modèle 2** correspond à l'éruption de type explosif : le tube contient de la purée sans eau, donc très visqueuse, les bulles d'air remontant difficilement s'accumulent et entraînent la sortie de blocs de purée à la surface, comparables aux dômes de lave à la Soufrière Hills.

**4) En conclusion (C** Communiquer en rédigeant *une synthèse*). La fusion partielle de roches en profondeur donne un magma riche en gaz. Stocké dans un réservoir magmatique en profondeur sous le volcan, ce magma monte à la surface en se dégazant. Ce sont donc les gaz qui entraînent le magma vers la surface : ils sont les moteurs des éruptions volcaniques.

Le type d'activité et de lave volcanique dépend de la viscosité des magmas. Un magma peu visqueux est à l'origine d'éruptions effusives, caractérisées par des coulées longues de lave dégazée sur les pentes du volcan; un magma très visqueux est à l'origine d'éruptions explosives, caractérisées par des explosions violentes, des nuées ardentes et la sortie (difficile) d'un dôme de lave.

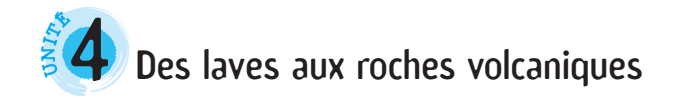

#### **(pp. 160-161 du manuel de l'élève)**

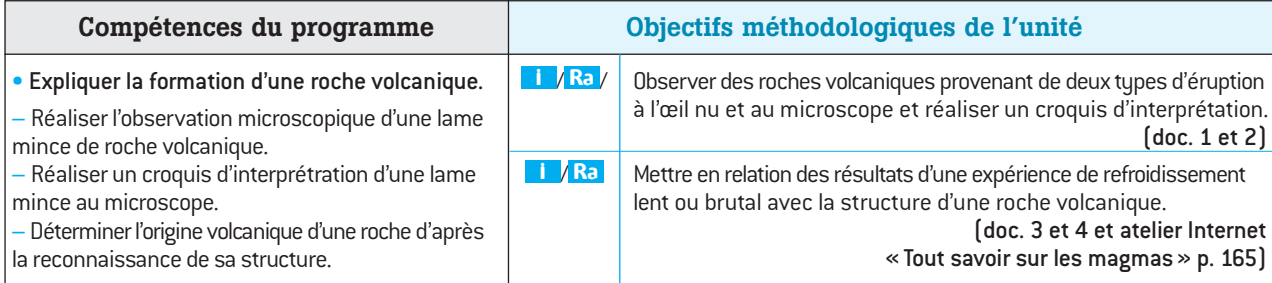

#### **Conseils et suggestions**

– L'objectif de cette unité est de comprendre comment les laves issues des magmas forment des roches volcaniques.

– La description des deux roches volcaniques (basalte et andésite) se fait à l'œil nu (**doc. 1**) et au microscope (**doc. 2**). Les élèves peuvent les comparer, retrouver des caractéristiques communes, réaliser un croquis des lames minces et mettre ainsi en évidence la structure microlitique (ou semi-cristalline). Lors de ce travail d'observation et de comparaison, il sera indispensable d'introduire la notion de cristal et de minéral. Après la réalisation d'un schéma légendé d'une lame mince de basalte et / ou d'andésite montrant bien la structure microlitique, les élèves seront amenés à se poser le problème de la formation des roches volcaniques.

– À partir du **doc. 3** et de leurs acquis, les élèves peuvent alors émettre des hypothèses sur la formation de cristaux de tailles différentes, rechercher les conditions vérifiables de l'hypothèse (si l'hypothèse est vraie alors...) et interpréter des expériences pour les éprouver. L'observation des résultats d'une expérience utilisant la vanilline (**doc. 4**) permet d'établir la relation entre taille des cristaux et vitesse de refroidissement. Dans cette expérience, il peut être utile de mesurer le temps de refroidissement de la vanilline dans les deux cas étudiés pour bien mettre en évidence les deux types de refroidissement (lent et rapide). La mise en relation des résultats de cette expérience avec la structure des roches volcaniques permet de montrer comment se sont formés les différents constituants d'une roche volcanique et de valider l'hypothèse que l'état de cristallisation d'une roche volcanique dépend des conditions de refroidissement du magma. Comme pour chaque **modélisation**, il sera nécessaire de faire discuter les élèves sur le modèle utilisé et de les amener à critiquer le modèle par rapport à la réalité des phénomènes que l'on cherche à expliquer.

#### **Exploitation des documents par les activités**

**1**) **Doc. 1 et 2** (**i** *l* **Ra** Raisonner en comparant les *caractéristiques de deux roches volcaniques à l'œil nu et au microscope*). Le basalte est une roche de couleur gris foncé, contenant des cristaux visibles à l'œil nu : des cristaux verts (le minéral est l'olivine) et des cristaux noirs (pyroxène). L'andésite est une roche de couleur gris clair et bulleuse, présentant de nombreux petits trous correspondant à des bulles de gaz. Quelques cristaux blancs (feldspath) et noirs (mica ou biotite) sont repérables.

Au microscope, les deux roches, partiellement cristallisées, présentent une même structure microlitique, avec présence de gros cristaux et de microlites noyés dans une matière non cristallisée, appelée verre volcanique.

**Doc. 2** ( *Communiquer par un schéma*). Le **2 C** schéma légendé d'une lame mince de basalte montre la structure microlitique caractérisée par la présence de cristaux de taille différente et de verre volcanique. Voir le schéma proposé sur le **site Internet de Belin**.

 $\overline{\textbf{3}}$  **Doc.**  $\overline{\textbf{3}}$  (<mark>Ra</mark> Formuler une hypothèse : la présence des cristaux de tailles variables dans les roches volcaniques s'explique par des vitesses différentes de refroidissement du magma.

**4) Doc. 2 et 4 ( <b>I** / <mark>Ra</mark> Raisonner à partir de résultats</mark> *expérimentaux*). • Lors d'un refroidissement lent, la vanilline fondue cristallise sous forme de gros cristaux. Lors d'un refroidissement rapide (congélateur), elle cristallise sous forme de très petits cristaux. La cristallisation de la vanilline dépend donc des conditions de refroidissement, précisément de la vitesse de refroidissement.

• Un refroidissement lent de la lave entraîne la formation de gros cristaux, un refroidissement rapide est à l'origine de microlites et d'un verre volcanique qui englobe tous les cristaux déjà formés. La structure d'une roche volcanique (structure microlitique) est donc déterminée par les conditions de refroidissement de la lave.

**5 En conclusion** (*Communiquer en rédigeant une synthèse*). Les roches volcaniques proviennent du refroidissement et de la solidification de lave issue d'un magma. La cristallisation partielle, visible dans la structure d'une roche volcanique, dépend de la vitesse de refroidissement : les gros cristaux se forment lors d'un refroidissement lent, les microlites et le verre lors d'un refroidissement plus rapide. Les roches volcaniques proviennent donc d'un refroidissement par étapes d'un magma.

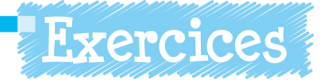

Les corrigés de la rubrique «**Je vérifie mes connaissances**» (p. 166 du manuel de l'élève) et le corrigé de l'**exercice guidé** (p. 168) se trouvent à la fin du manuel élève (p. 221). Sont proposés ici les corrigés des exercices de la rubrique «**J'applique mes connaissances**» et de l'exercice d'application de la rubrique «**Je m'entraîne seul**».

#### **Une éruption volcanique 5**

/ *Interpréter une photographie*. Cet exercice réinvestit **I Ra** les connaissances acquises avec l'**unité 1**. Les élèves doivent identifier les éléments caractéristiques de l'éruption, en déduire le type d'activité, puis établir un lien entre l'éruption et la construction de l'édifice volcanique.

#### **Réponses attendues :**

**a.** Voir le schéma sur le **site Internet de Belin.** 

**b.** Caractéristique principale de la lave: lave fluide et formant des coulées. Le type d'activité est donc effusif. **c.** L'accumulation des laves produites et les différents matériaux émis par le volcan constituent l'édifice volcanique.

#### **Le basalte « pop-corn » 6**

/ *Saisir des informations à partir d'une photographie*. Cet **I Ra** exercice réinvestit les connaissances acquises avec les unités 3 et 4. Les élèves doivent retrouver, à partir de l'observation de l'échantillon, les caractéristiques de ce basalte et les mettre en relation avec sa formation au fond de l'océan.

#### **Réponses attendues :**

**a et b.** Une roche volcanique se forme par refroidissement d'un magma. **c.** Les vésicules contiennent du gaz. **d.** Le magma est de la matière minérale en fusion contenant beaucoup de gaz. Ces gaz entraînent sa montée vers la surface. Arrivé au contact de l'eau de mer, le magma se refroidit et se solidifie rapidement, emprisonnant les nombreuses bulles de gaz. (*Remarque*: Lors des expéditions sous-marine, ce basalte peut être remonté à la surface, la pression autour de l'échantillon diminue alors. La pression du gaz à l'intérieur des vésicules devient supérieure à la pression atmosphérique et fait éclater ces vésicules à l'image des grains de maïs utilisés pour faire du pop-corn.)

#### **Naissance d'un volcan au Mexique 7**

*Raisonner à partir d'un texte*. Cet exercice réinvestit les **Ra** connaissances acquises avec les **unités 1 et 2**. L'élève doit, à partir d'un texte, déterminer le type d'activité d'un volcan, calculer des vitesses de progression de la coulée de lave et préciser les modifications sur le paysage.

#### **Réponses attendues :**

**a.** Il s'agit d'un volcan de type explosif : les explosions, les projections de cendres et de blocs sont caractéristiques de ce type de volcan. **b.** La présence d'une coulée de lave de 10 km de long est une caractéristique qui pourrait être associée à un volcanisme de type effusif. **c.** La lave progresse de 10 000 m en 8 mois (8 x 30 = 240 jours) ; sa vitesse de progression est donc de 10 000 : 240 = 41, 7 m par jour. **d.** L'apparition d'un cône de cendres et de scories correspond à un nouveau volcan baptisé le Paricutín ; la disparition d'un village enfoui sous les cendres, puis le nivellement par la coulée de lave sont les principales modifications du paysage.

#### **Des signes précurseurs d'une éruption 8**

*Mettre en relation des informations*. Cet exercice réinves-**Ra** tit les connaissances du chapitre 1 et de l'**unité 3** de ce chapitre. L'élève doit construire un graphique à partir des données du schéma, les interpréter et les mettre en relation avec le fonctionnement d'un volcan. C'est aussi une première approche de la prévision des éruptions volcaniques (*cf.* ch. 5).

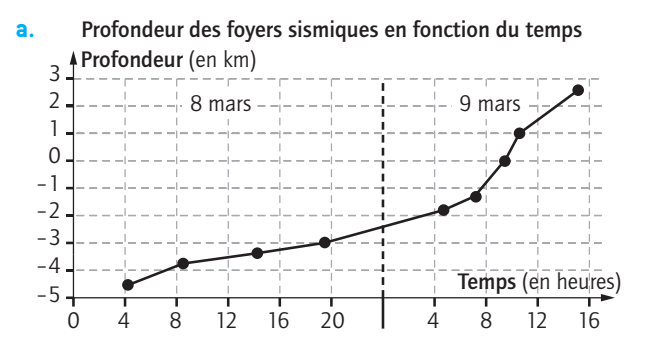

**b.** Plus le temps précédent l'éruption diminue, plus la profondeur des foyers des séismes situés à la verticale du volcan diminue. **c.** La migration des foyers sismiques au cours du temps témoigne de la montée du magma. **d.** La surveillance sismique au piton de la Fournaise permet de repérer les montées du magma, donc de prévoir de nouvelles éruptions volcaniques et ainsi protéger les populations.

#### **Adopter une démarche scientifique 9**

**Réponses attendues pour l'exercice d'application:**

**a.** L'écoulement de la lave dépend de sa température. **b.** T° de la goutte de miel M1 : 20 °C ; de M2 : 40 °C. Fin d'expérience : la coulée issue de M2 est plus longue que celle issue de M1. La goutte de miel le plus chaud donne la coulée la plus longue. **c.** La différence d'écoulement de la coulée de lave entre le 1<sup>er</sup> et le 2e jour provient d'une différence de température de la lave.

**3 La structure externe de la Terre**

# $\left\{\begin{matrix} \mathbf{F}^T \end{matrix}\right\}$  La répartition des séismes à la surface de la Terre

**(pp. 170 et 171 du manuel de l'élève)**

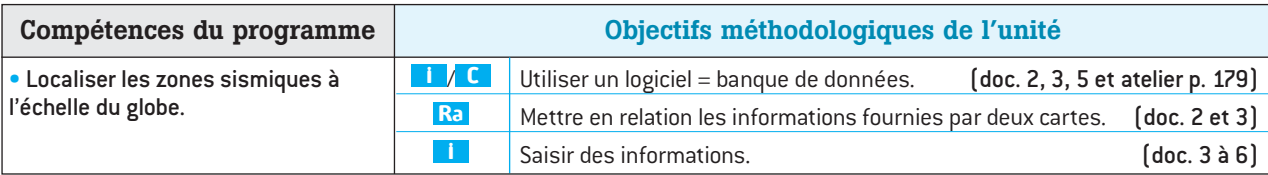

#### **Conseils et suggestions**

**CHAPITRE**

– Les activités sismique et volcanique ont été présentées dans les **chapitres 1 et 2.** Les **chapitres 3 et 4** permettent d'aborder un premier niveau explicatif de l'existence de cette activité géologique à l'échelle de la planète. L'objectif est de construire un modèle simple de la **tectonique des plaques**. Ce modèle sera complété en 1re S et terminale S. Il ne s'agit pas d'imposer l'idée de plaques lithosphériques, mais au contraire de la construire progressivement. C'est l'objectif de ce chapitre 3.

– L'**unité 1** permet de constater que les séismes ne sont pas répartis au hasard à la surface du globe. Au contraire, l'activité sismique est reliée à l'existence de reliefs. Les élèves découvrent ces derniers, en particulier les dorsales et les fosses océaniques. On pourra exploiter à profit l'échelle des reliefs fournie avec le **doc. 3** (le « 0 » correspond au niveau de la mer) pour aborder ces notions de relief qui ne sont pas évidentes (relief positif et négatif).

– Cette unité se prête à l'utilisation de **logiciels**. Pour former les élèves à l'utilisation d'un logiciel, mais aussi pour éviter les activités « presse-bouton », il est utile de prévoir une fiche technique d'utilisation du logiciel. Celleci permet à l'élève de **travailler en autonomie** dès lors que l'objectif est clairement défini. Il peut s'agir par exemple d'afficher tous les séismes à la surface du globe (**doc. 2**). *Remarque* : le logiciel Sismolog affiche par défaut les séismes de magnitude supérieure à 5.

– Il peut être également judicieux de faire travailler les élèves par postes sur différentes régions du globe : par exemple, la fosse des Antilles, celle du Japon et celle du Chili. Un travail collectif permettra de mettre en évidence les points communs entre ces différentes régions du globe sismiquement actives.

– Pour le **doc. 5**, les échelles n'ont pas été respectées pour permettre une meilleure lecture du schéma.

#### **Exploitation des documents par les activités**

**1) Doc. 1 et 2 (II**/ **C** Utiliser un logiciel). La majorité des séismes sont répartis au niveau de zones étroites : dans les océans, le long de certains continents et au niveau de certaines chaînes de montagnes. Les séismes de plus forte magnitude depuis un siècle se sont produits sur le pourtour de l'océan Pacifique.

**2**) **Doc. 2 et 3 (T**/ **Ra** Établir une comparaison à *partir de deux cartes*). Au milieu de l'océan Atlantique, les séismes sont localisés sur une bande de relief plus élevée (environ – 2 000 m) que le fond océanique (environ – 4 000 m). Près des Antilles, les séismes sont situés près d'une zone très profonde (– 6 000 m). Enfin sur les continents, on constate que l'activité sismique est associée à la présence d'un relief positif correspondant aux Alpes, avec le Mont-Blanc qui culmine à (+ 4 807 m).

**3** Doc. 3 à 6 [D/CS'informer à partir de docu*ments scientifiques*). Au milieu de l'océan Atlantique (zone B), le relief auquel est associée l'activité sismique est une dorsale: c'est une chaîne de montagnes sousmarine qui s'étend du nord au sud de l'océan Atlantique et qui culmine à près de 2000 m au-dessus du plancher océanique. Près des Antilles (zone A), la zone sismiquement active est une fosse océanique dont la profondeur moyenne est — 6 000 m. Enfin, sur le continent européen (zone C), l'activité sismique est localisée au niveau d'une chaîne de montagnes continentale culminant à près de 5 000 m.

**4** En conclusion (C Communiquer en réalisant *une synthèse*). Les séismes ne sont pas répartis au hasard à la surface de la Terre. Ils se produisent au niveau des dorsales, des fosses océaniques et des chaînes de montagnes. Les dorsales sont des chaînes de montagnes sous-marines et les fosses océaniques sont des dépressions qui bordent certains continents.

 $\sqrt{\frac{2}{3}}$  La répartition du volcanisme à la surface de la Terre

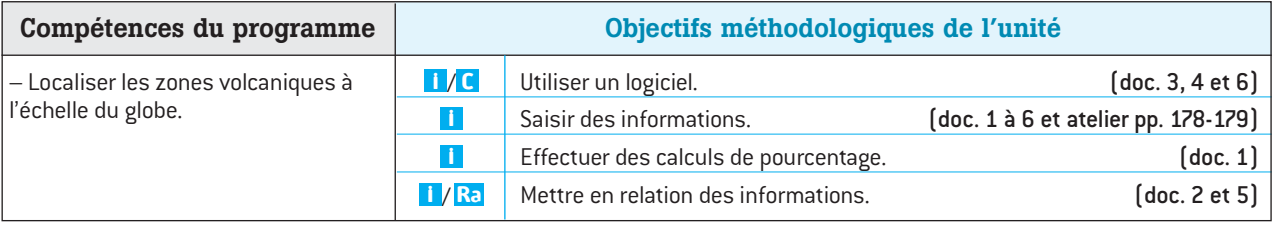

### **Conseils et suggestions**

– Les élèves connaissent maintenant les différents reliefs à la surface de la Terre : dorsales océaniques, fosses océaniques et chaînes de montagnes continentales. Dans cette unité, on traite de la répartition des volcans à la surface de la Terre. On constate que le volcanisme est réparti au niveau des reliefs que sont les dorsales et les continents le long des fosses océaniques (**doc. 4 à 6**). Cette unité permet en outre d'insister sur l'importance quantitative du volcanisme de dorsale (**doc. 1 et 2**). Le lien avec la formation des plaques lithosphériques sera fait ultérieurement (chapitre 4).

– La photo des pillow-lava **(doc. 2**) pourra être ré-exploitée dans le cadre de la formation d'une chaîne de montagnes par comparaison avec une photographie d'une ophiolite dans les Alpes (chapitre 4). Les caractéristiques de ce volcanisme de dorsale peuvent amener les élèves à mobiliser leurs connaissances afin de conclure sur son caractère effusif (« la lave s'écoule en permanence »).

– Concernant l'utilisation du **logiciel**, on pourra, au cours d'une même séance, faire travailler les élèves par poste, certains étudiant la répartition des séismes et d'autres, celle des volcans. La synthèse que l'on pourra alors réaliser amènera l'élève à rechercher des explications à cette répartition particulière de l'activité géologique à la surface de la Terre.

#### – **Quelques remarques** :

• Sismolog n'affiche pas le volcanisme de dorsale ;

• bien que figurés sur le planisphère (**doc. 3**), les points chauds ne sont pas à traiter ;

• le volcanisme continental (mer Rouge, rift africain) est associé à de grandes cassures continentales. Il est présent, mais non développé dans cette unité (voir dans le **chapitre 4** l'unité consacrée à l'ouverture océanique) ;

• à propos des **échelles**, le « 0 » correspond au niveau de la mer pour les **doc. 4 et 6**, et au plancher océanique pour le **doc. 5**.

– La notion de sources d'eau chaude associées au volcanisme est abordée dans l'**exercice 6**, mais également dans les **ateliers** pp. 178-179 du manuel de l'élève.

### **Exploitation des documents par les activités**

**1) Doc. 1 et 3 (<b>n** Saisir des informations). Les zones volcaniques se situent au niveau des dorsales, sur le pourtour de l'océan Pacifique (sur les continents qui le bordent). On trouve également du volcanisme au cœur de certains continents (exemple de l'Afrique de l'Est).

**2 Doc.** 1 [**I** / **Ra** *Effectuer un calcul de pourcentage*). La production de lave par les dorsales représente 77 % de la production totale de lave par la planète. Les dorsales produisent ainsi plus des trois-quarts de la lave à la surface du globe. C'est donc la source essentielle de lave.

**Doc. 3 et 4** ( *Saisir des informations à partir de* **3 I** *deux cartes*. Sur les continents, les volcans sont alignés. C'est le cas le long de la bordure ouest du continent américain, mais aussi le long des îles qui bordent le Pacifique ouest (Japon, Philippines...).

**4** Doc. 2 et 5 [*Ma* Mettre en relation des infor*mations*). Le **doc. 5** montre des reliefs sur le fond des océans et en particulier des édifices semblables à des volcans. Le **doc. 2** est une photo de pillow-lava, structure caractéristique de la lave refroidie au contact de l'eau. La roche produite par refroidissement est un basalte : c'est une roche volcanique (microlitique). Les dorsales sont donc le siège d'une activité volcanique importante.

**5 Doc. 4 à 6 (II/C** Saisir des informations). La dorsale est une chaîne de montagnes sous-marine : c'est un relief positif par rapport au fond océanique. L'alignement des volcans sur le continent sud-américain (ici, au niveau du Chili, dans la cordillère des Andes) est en bordure d'une fosse océanique, profonde de plusieurs milliers de mètres par rapport au plancher océanique.

**6 En conclusion** (**C** Communiquer en réalisant une *synthèse*). Les volcans ne sont pas répartis au hasard à la surface de la Terre. Sur les continents, ils sont alignés le long des fosses océaniques. Dans les océans, l'activité volcanique est répartie le long des dorsales. (On peut également observer des alignements de volcans au milieu des continents sans rapport avec les fosses océaniques. Ces volcans continentaux sont alignés le long de grandes fractures.)

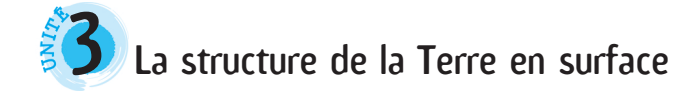

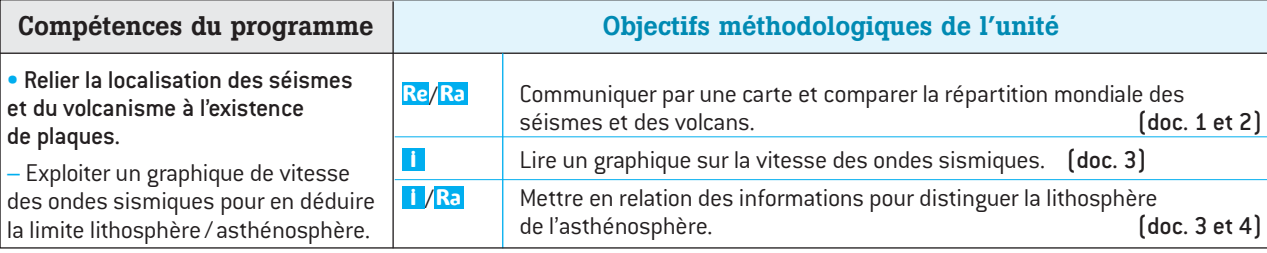

– La répartition des séismes (**unité 1**) et du volcanisme (**unité 2**) à la surface de la Terre est maintenant établie. Cette répartition va permettre de délimiter les plaques lithosphériques. C'est l'objectif de cette unité (**doc. 1 et 2**), couplé à la distinction entre lithosphère et asthénosphère (**doc. 3 et 4**).

– La **distinction croûte / manteau lithosphérique** n'est plus au programme. On se contente de parler de lithosphère ou de plaques lithosphériques. Cela pose un problème pour l'exploitation du graphique de la vitesse des ondes sismiques (**doc. 3**) qui montre clairement la discontinuité croûte / manteau (= Moho). Il a été fait abstraction de cette discontinuité dans les activités, mais on pourra éventuellement vérifier que les élèves maîtrisent la relation entre vitesse des ondes sismiques et rigidité des roches en leur demandant d'expliquer cette variation de vitesse. On pourra simplement conclure que la lithosphère n'est pas homogène : elle est constituée de différentes roches dont les basaltes qui se forment par refroidissement de la lave au niveau de la dorsale.

– La carte des plaques lithosphériques obtenue par les élèves (**activités 1 et 2**) pourra être complétée par le nom des plaques qui figure sur le **schéma bilan** du chapitre (p. 177 du manuel de l'élève). Les **doc. 1 et 2** ainsi que la carte des plaques à la même échelle sont disponibles sur le **site Internet de Belin**.

– Pour le **doc. 4**, les échelles n'ont pas été respectées afin de permettre une meilleure lecture du schéma.

– L'**exercice 7** et les exercices de la rubrique **« Je m'entraîne seul »** (pp. 181-182 du manuel de l'élève) sont des applications directes de cette unité.

– L'**atelier** p. 179 du manuel propose une activité sur la répartition des séismes dans le monde à réaliser dans le cadre de la validation des **compétences du B2i** (voir à ce sujet la **fiche méthode** p. 218 du manuel de l'élève, également disponible sur le **site Internet de Belin**).

#### **Exploitation des documents par les activités**

**1**) Doc. 1 et 2 (D/C Communiquer par une carte). Les deux cartes sont à la même échelle. Le schéma attendu montre que l'activité sismique et le volcanisme se superposent (voir p. 177 du manuel de l'élève et sur le **site Internet de Belin**).

**2) Doc. 1 et 2 (** $\blacksquare$ **/** $\blacksquare$  Communiquer par un schéma). La plaque africaine est limitée à l'ouest par la dorsale Atlantique, au nord par la chaîne de montagnes des Alpes, à l'est par la fracture de la mer Rouge et la dorsale indienne et au sud par la dorsale indienne.

**3** Doc. 3 (TARa Saisir des informations d'un gra*phique*). En milieu océanique, la vitesse à 50 km est de 4,8 km/s; à 200 km,  $v = 4,2$  km/s. Pour expliquer cette différence, il faut envisager qu'à 200 km le milieu traversé par les ondes sismiques est moins rigide qu'à 50 km.

 $\overline{4}$  **Doc.** 3 et  $\overline{4}$  (Ra Mettre en relation des informa*tions*). • À 100 km de profondeur (sous les océans), la vitesse des ondes sismiques diminue. Cette diminution est liée à une diminution de la rigidité des roches. Les géologues distinguent la lithosphère rigide de l'asthénosphère moins rigide.

• La lithosphère océanique est épaisse de 100 km, la lithosphère continentale a une épaisseur de 150 km.

**5**) En conclusion (**C** Communiquer en réalisant *une synthèse*). Les plaques sont délimitées en surface par des zones géologiquement actives associées à des reliefs particuliers : les dorsales, les fosses océaniques et les chaînes de montagnes. En profondeur, une diminution de la vitesse de propagation des ondes sismiques marque la limite entre lithosphère et asthénosphère. La surface de la Terre est donc découpée en plaques rigides : les plaques lithosphériques, d'environ 100 km d'épaisseur et qui reposent sur l'asthénosphère. Ces plaques ne présentent pas ou peu d'activité géologique. On dit qu'elles sont stables par comparaison avec les limites des plaques qui sont des zones géologiquement instables car actives.

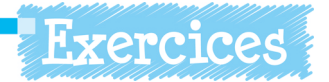

Les corrigés de la rubrique «**Je vérifie mes connaissances**» (p. 180 du manuel de l'élève) et le corrigé de l'**exercice guidé** (p. 182) se trouvent à la fin du manuel élève (p. 212). Sont proposés ici les corrigés des exercices de la rubrique «**J'applique mes connaissances**» et de l'exercice d'application de la rubrique «**Je m'entraîne seul**».

## **L'Islande, une île 5 dans l'océan Atlantique nord**

*Extraire les informations d'une carte*. Pour illustrer cet **I** exercice, et plus particulièrement une dorsale émergée, on pourra se référer à la page d'ouverture du chapitre (p. 169) qui montre une vue aérienne de l'Islande. Il s'agit du site de Lakagigar avec une fissure longue de 25 km.

#### **Réponses attendues :**

**a.** L'Islande est constituée de basaltes.

**b.** Les basaltes se forment par refroidissement de laves : ce sont des roches volcaniques.

**c.** On observe un alignement des volcans le long du relief avec les failles.

**d.** L'ensemble des données suggère que la bande orange est une dorsale océanique : formation de basaltes, alignement de volcans au milieu de l'océan et relief. Les parties A et B correspondent aux plaques séparées par la dorsale Atlantique. Il s'agit donc de la plaque eurasiatique (B) et de la plaque nord-américaine (A).

### **Un réservoir magmatique 6 sous la dorsale Atlantique**

/ *Formuler une hypothèse*. La campagne SISMOMAR **I Ra** (2 005) a permis de mettre en évidence un réservoir magmatique au sud des Açores, illustré par le schéma reproduit (**doc. 1**). La mise en relation des données permet à l'élève de formuler une hypothèse pour expliquer un phénomène surprenant à des profondeurs où la température moyenne de l'eau ne dépasse pas 5 °C. À propos de sources d'eau chaude (**doc. 2**), on pourra également se référer à l'**atelier** p. 178 du manuel de l'élève.

**Réponses attendues :**

**a.** L'activité magmatique est attestée par la mise en évidence de ce réservoir magmatique, mais également par ces sources d'eau chaude.

**b.** On peut formuler l'hypothèse que l'eau s'infiltre par les failles, se réchauffe à proximité de la chambre magmatique (magma à plus de 1 000 °C) et rejaillit par d'autres fissures sous formes de « fumeurs noirs ».

**c.** Ce schéma permet à l'élève de représenter le mouvement descendant de l'eau froide vers le réservoir magmatique et ascendant de l'eau chaude à la surface.

**d.** L'élève remobilise ses connaissances sur la montée du magma.

## **Une limite de plaque 7 dans la région de Sumatra**

/ *Mettre en relation des données*. Le séisme de Sumatra **I Ra** (26/12/2004) a marqué les esprits. Cet exercice permet d'associer cette catastrophe à l'activité géologique d'une limite de plaques. Les élèves ont déjà réalisé ce genre de schéma (unité 3). Sa représentation ne doit pas poser de problème.

#### **Réponses attendues :**

**a. à c.** La carte des séismes et celle des volcans se superposent, ce qui permet aisément de tracer la limite de plaques. La limite de plaques sépare la plaque australo-indienne, à l'ouest, de la plaque eurasiatique, à l'est.

**d.** La carte 1 montre que les séismes sont alignés le long d'un continent (Sumatra). Les volcans sont, eux, alignés sur le continent (carte 2). Cette répartition de l'activité géologique correspond à celle observée le long des fosses océaniques. On peut donc formuler l'hypothèse que cette limite de plaques est une fosse océanique.

## **Communiquer par un schéma 8 9**

Exercice guidé : voir le corrigé p. 221 du manuel de l'élève.

**Réponses attendues pour l'exercice d'application:** Titre : Les différentes plaques et leurs limites dans la région des Philippines.

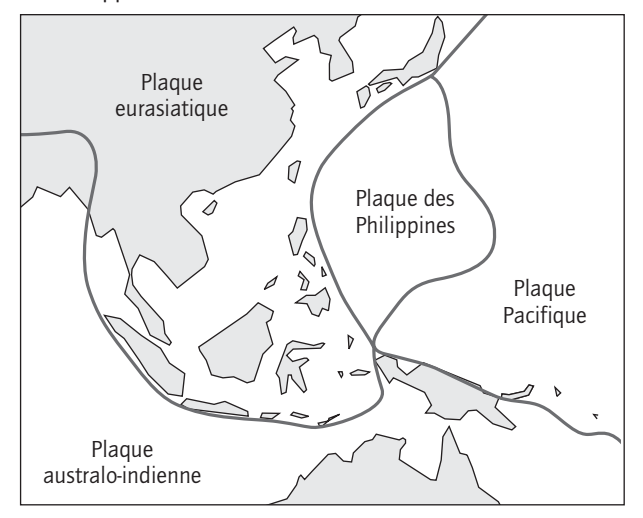

# **1. Les mouvements**<br>des plaques litho **des plaques lithosphériques CHAPITRE**

# $\frac{1}{2}$  Des plaques en mouvements à la surface de la Terre

**(pp. 184-185 du manuel de l'élève)**

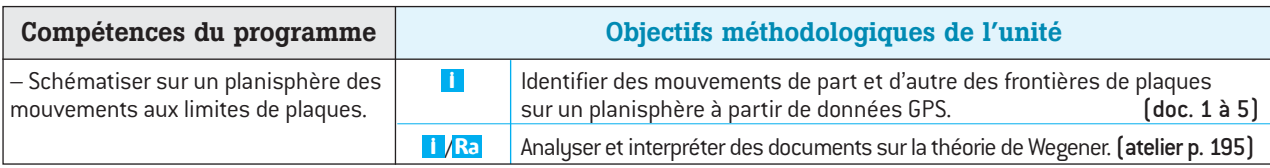

#### **Conseils et suggestions**

– Le **chapitre 3** a permis de mettre en évidence l'existence de plaques lithosphériques à la surface de la Terre. Ces plaques sont limitées en surface par les zones d'activité volcanique et sismique (dorsales, fosses océaniques et chaînes de montagnes). En profondeur, la lithosphère rigide repose sur l'asthénosphère qui l'est moins.

– Cette unité a pour objectif de mettre en évidence les mouvements des plaques lithosphériques à partir de données GPS et de relier ces mouvements à l'existence des reliefs à l'échelle de la planète.

– La technique GPS doit être abordée simplement pour expliquer comment elle permet d'établir des mouvements instantanés (**doc. 1**). Le GPS est connu des élèves, sinon sur son principe de fonctionnement au moins sur sa capacité à localiser. Ici, on montre qu'en répétant les mesures au cours du temps, on peut mesurer des déplacements à la surface de la Terre. Les documents 2 et 3 amènent l'élève à constater des mouvements d'écartement (**doc. 2**) ou de rapprochement (**doc. 3**).

– Ces mouvements sont ensuite reliés à l'existence de reliefs (**doc. 4**) et de limites de plaques (**doc. 5**) : mouvements de divergence au niveau des dorsales; mouvements de convergence au niveau des fosses océaniques et des chaînes de montagnes. On pourra également établir la relation entre type de mouvement et type de relief à partir des **doc. 2** et **3**.

– Par souci de simplification, on ne parlera pas de vitesses négatives, mais seulement d'un signe – désignant un rapprochement.

– L'**atelier** sur **« La dérive des continents »** (p. 195 du manuel de l'élève) permet de compléter cette unité par une approche historique de la théorie de la tectonique des plaques, en confrontant les données actuelles (GPS) et les arguments de Wegener.

#### **Exploitation des documents par les activités**

 $\overline{\textbf{1}}$  **Doc. 1 à 3 (** $\overline{\textbf{1}}$  **/**  $\overline{\textbf{R}}$ **a** Raisonner à partir de données *graphiques*). • La distance séparant La Rochelle (France) et Montréal (Canada) augmente de 2,4 cm / an. La distance séparant Nouméa et Tahiti diminue au cours du temps à raison de 7,2 cm / an.

• On observe un mouvement d'écartement (divergence) entre La Rochelle et Montréal, et un mouvement de rapprochement (convergence) entre Nouméa et Tahiti.

• L'ordre de grandeur des déplacements est de quelques centimètres par an.

**2**) Doc. 4 et 5 (**II/Ra** Saisir des informations et *les mettre en relation*). Au niveau des dorsales océaniques, on observe des mouvements de divergence. Au niveau des fosses océaniques et des chaînes de montagnes, les déplacements sont des mouvements de convergence. (On peut aussi observer entre la France et le Canada [**doc. 2**], la présence de la dorsale Atlantique (limite de plaques) et donc associer le mouvement de divergence entre les deux stations à cette dorsale. Le mouvement de convergence entre Nouméa et Tahiti [**doc. 3**] peut être relié à l'existence d'une fosse océanique [limite de plaques] entre les deux stations.)

**3**) En conclusion (C Communiquer en réalisant *une synthèse*). Les plaques lithosphériques se déplacent à la surface de la Terre. Elles sont animées de mouvements de divergence de part et d'autre des dorsales océaniques et de mouvements de convergence au niveau des fosses océaniques et des chaînes de montagnes. Ces mouvements peuvent être associés à l'activité sismique et volcanique qui caractérise les limites de plaques. (On pourra en conclusion rappeler que la lithosphère rigide se déplace sur l'asthénosphère moins rigide.)

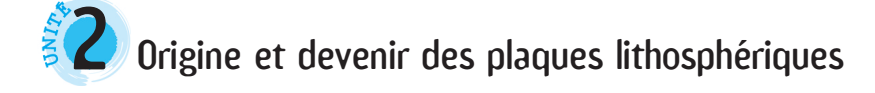

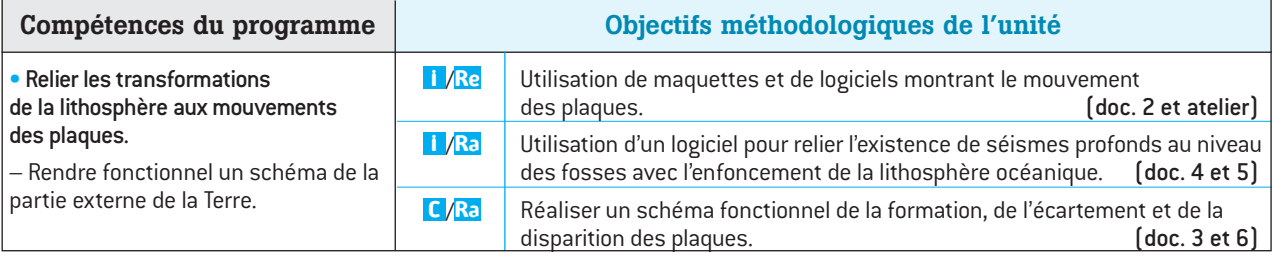

– L'**unité 1** a permis de mettre en évidence les mouvements des plaques. Il s'agit dans cette unité de relier les mouvements de divergence à la formation des plaques lithosphériques au niveau des dorsales (**doc. 1 à 3**) et d'associer les mouvements de convergence à la disparition de la lithosphère au niveau des fosses océaniques (**doc. 4 à 6**).

– La distinction **lithosphère océanique**/**lithosphère continentale** est faite dans le BO uniquement dans la colonne des activités envisageables. Elle a été évoquée dans l'unité 3 du ch. 3, sansinsister. Ici, la distinction est implicite : c'est l'origine et le devenir de la lithosphère océanique qui sont abordés. Toujours dans l'idée de respecter l'esprit du programme, le choix a été fait de parler de formation et de disparition des **plaques lithosphériques**. L'**unité 4** permettra de montrer (de façon implicite) que seule la lithosphère océanique disparaît au niveau des fosses océaniques.

– Pour les **doc. 3 et 6**, et ceux des unités 3 et 4, les échelles n'ont pas été respectées pour permettre une meilleure lecture des schémas.

– Les termes d'accrétion et de subduction ne sont pas imposés par le programme (*cf.* le document d'accompagnement), mais ils expriment le mieux ces deux phénomènes et ont été définis dans le vocabulaire.

– Cette unité met en œuvre diverses compétences (s'informer, manipuler, représenter schématiquement) et s'inscrit dans une **démarche d'investigation**. Des faits scientifiques sont d'abord présentés : âge des fonds océaniques de part et d'autre de la dorsale (**doc. 1**) et répartition des séismes en surface par rapport à la fosse (**doc. 4**). Puis l'élève utilise des modèles lui permettant de relier ces faits aux mouvements des plaques (**doc. 2 et 5**). Deux schémas fonctionnels sont alors présentés (**doc. 3 et 6**) et fournissent une 1<sup>re</sup> représentation des mouvements des plaques au niveau des dorsales et des fosses. Les **modèles** permettent d'appréhender des phénomènes non observables en raison des échelles de temps et d'espace. Il est nécessaire cependant d'en faire une critique. Voir la **fiche méthode** proposée p. 217 du manuel (disponible sur le **site Internet de Belin**).

#### **Exploitation des documents par les activités**

**Doc. 1** ( *S'informer à partir d'une carte*). Plus on **1 I** s'éloigne de l'axe de la dorsale et plus les basaltes sont anciens. (*Remarque* : en réalité, ce ne sont pas les basaltes qui ont été datés, mais les sédiments qui sont à leur contact. On pourra également souligner la symétrie de cette répartition de part et d'autre de la dorsale, symétrie qui suggère le « double tapis roulant ».)

**2**) **Doc.** 1 [Ra Mettre en relation des informations et *formuler une hypothèse*). La répartition des bandes de couleur suggère que les plaques se forment au niveau de la dorsale Atlantique, puis s'en écartent au cours du temps.

**3) Doc. 2 et 3 (Re** Manipuler un modèle). Le modèle montre que les bandes de couleur apparaissent au niveau de la dorsale. Celle-ci est donc bien le lieu de formation des plaques lithosphériques. Le schéma d'interprétation (**doc. 3**) relie l'accrétion à l'existence d'une activité magmatique et donc à la formation des basaltes. (On pourra demander à l'élève de reproduire ce schéma à différentes époques.) L'hypothèse est donc validée.

**4** Doc. 4 et 5 ( $\blacksquare$  Utiliser un logiciel). Le logiciel permet de représenter en coupe, la répartition des séismes observés en surface. Plus on s'éloigne de la fosse (repérable sur la coupe), plus les séismes sont profonds.

**5** Doc. 4 à 6 (Ra Mettre en relation des informa*tions pour expliquer*). La répartition des séismes en profondeur suggère que la plaque lithosphérique rigide s'enfonce et disparaît dans l'asthénosphère moins rigide. (*Remarque* : à partir des vitesses des mouvements mises en évidence dans l'unité 1, on pourra quantifier les déplacements des plaques à l'échelle des temps géologiques.)

**6 En conclusion** (**C** Communiquer en réalisant une *synthèse*). Les plaques se forment au niveau des dorsales océaniques (processus d'accrétion). L'activité magmatique à ce niveau est à l'origine de l'accrétion. Au cours des temps géologiques, les plaques s'écartent de part et d'autre de la dorsale à l'image d'un double tapis roulant. Au niveau des fosses océaniques, les plaques s'enfoncent dans l'asthénosphère : c'est le phénomène de subduction.

# $\sum$  Mouvements des plaques et ouverture d'un océan

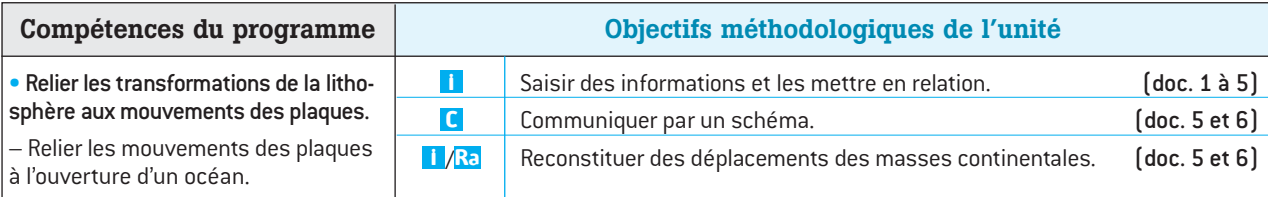

#### **Conseils et suggestions**

– La démarche adoptée pour cette unité consiste à présenter des faits de terrains, puis à les expliquer dans le cadre de la théorie de la tectonique des plaques et enfin à généraliser les phénomènes à l'origine de l'ouverture océanique.

 $-$  La 1<sup>re</sup> étape (les faits de terrains) repose sur l'étude d'un contexte d'activité géologique non encore observé (rifting continental). L'élève constate la présence d'une activité sismique et volcanique en milieu continental (**doc. 1 à 3**). Pour en savoir plus sur la région, voir le site : *http://www.jpb-imagine.com/djibgeol/asal/somasal.html*

 $-$  La 2<sup>e</sup> étape (l'explication) peut se faire grâce à une mise en relations entre ces données de terrain et les connaissances acquises sur le fonctionnement d'une dorsale. En effet, l'activité sismique liée aux mouvements de divergence et l'activité volcanique produisant des basaltes semblables à ceux mis en place au niveau de la dorsale suggèrent la formation d'une dorsale en milieu continental.

– La dernière étape (généralisation) consiste à interpréter l'ensemble des données et à les intégrer dans un schéma fonctionnel illustrant la naissance d'un océan (doc. 6).

– Le programme étant très concis à ce sujet, les notions présentées restent volontairement simples. L'idée d'étirement de la lithosphère continentale est énoncée dans le **doc. 6,** mais la notion de faille normale n'étant pas au programme cette idée n'est pas étayée. L'élève pourra cependant associer ces structures « en marche d'escalier » (**doc. 2**) à des contraintes de divergence.

– Il est nécessaire de montrer à ce stade que les déplacements des plaques contribuent à déplacer les continents, ici, les deux blocs continentaux séparés par l'ouverture océanique. Cela est nécessaire dans l'objectif de comprendre les phénomènes à l'origine de la formation des chaînes de montagnes qui seront présentés dans l'**unité 4**.

– **L'exercice 6** (p. 197 du manuel) permet de retrouver des faits semblables en Alsace et d'évoquer un rifting avorté.

#### **Exploitation des documents par les activités**

**1**) **Doc.** 1 à 3 [**1 Ra** Mettre en relation des informa*tions*). • La région d'Asal Ghoubbet est marquée par une activité sismique et volcanique importante (**doc. 1 à 3**). L'activité sismique est à mettre en relation avec l'existence de failles (**doc. 2**) en forme de « marches d'escalier ». Les contraintes qui s'exercent au niveau de ces failles actives expliquent l'activité sismique. (Il s'agit de failles normales mais cet aspect n'est pas au programme.)

• Les limites de plaques ont été définies (ch. 3) par l'existence d'une activité sismique et volcanique. Une telle activité géologique s'observe dans la région d'Asal Ghoubbet. Il s'agit donc bien d'une limite entre deux plaques (plaque africaine et plaque arabique).

**2**) **Doc.** 1 à 4 (**1/Ra** Saisir des informations et les *mettre en relation avec ses connaissances*). L'activité sismique et volcanique (plus précisément la production de basaltes semblables à ceux produits par les dorsales) montre que cette limite de plaque présente les caractéristiques d'une dorsale. Ce que confirme l'existence de mouvements de divergence (**doc. 4**) : les repères A et B d'une part et C et D d'autre part s'écartent au cours du temps. Ces mouvements de divergence amincissent la lithosphère. L'ensemble de ces données permet de penser qu'une dorsale se met en place dans cette région (et que l'on assiste à la naissance d'un nouvel océan).

**3** Doc. 5 et 6 (C/Ra Communiquer par un *schéma*). Les deux schémas (**doc. 6**) et le texte (**doc. 5**) mis en relation montrent que la mise en place d'une dorsale est suivie de l'ouverture d'un océan et de l'écartement des 2 plaques entraînant le déplacement des masses continentales. Le 3e schéma illustre un stade ultérieur où l'océan s'est élargi et les continents se sont écartés. L'élève peut alors faire le lien avec la formation et l'écartement des plaques abordés dans l'unité 2.

**4) En conclusion (** $\blacksquare$  Communiquer en réalisant une *synthèse*). Dans la région d'Asal Ghoubbet, des mouvements de divergence créent des failles dont l'activité est à l'origine d'une sismicité importante. On observe également une activité volcanique semblable à celle d'une dorsale. Cette activité géologique est celle d'une limite de plaques. Les mouvements de divergence amincissent la lithosphère et donnent naissance à une dorsale dont le fonctionnement est à l'origine d'un nouvel océan. De part et d'autre de cette limite, les plaques s'écartent, entraînant le déplacement des continents.

# $\left\{\frac{1}{2},\frac{1}{2}\right\}$  Mouvements des plaques et formation d'une chaîne de montagnes

**(pp. 190-191 du manuel de l'élève)**

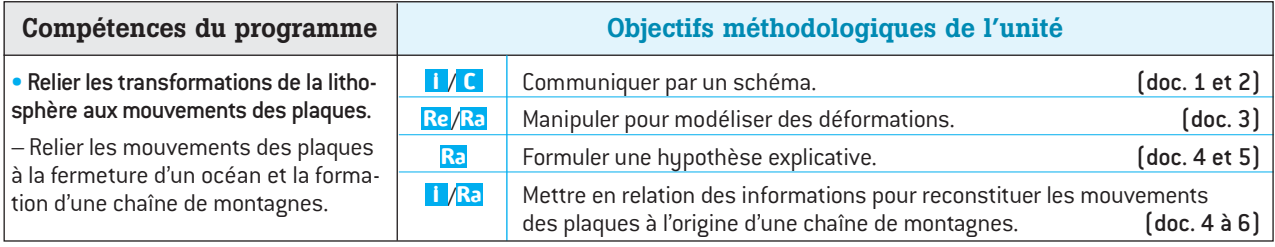

#### **Conseils et suggestions**

– Comme dans l'unité 2, la démarche proposée consiste à observer des faits de terrains et à intégrer ces données dans un modèle explicatif, celui de la tectonique des plaques. L'exemple des Alpes a été choisi, car c'est un contexte local qui peut éventuellement faire l'objet d'une sortie géologique. L'exemple de l'Himalaya, peutêtre plus simple d'un point de vue tectonique, est présenté en **exercice 8** d'application des connaissances (p. 197 du manuel de l'élève).

– Les déformations observées sont un pli (**doc. 1**) et une faille (doc. 2). Les élèves ont appris en 5<sup>e</sup> comment se forment les roches sédimentaires qu'ils peuvent reconnaître par la présence de strates. L'observation et la représentation schématique de ces strates déformées doivent les amener à se questionner sur les causes de ces déformations. La problématique de cette unité et les connaissances acquises dans l'**unité 1** suggèrent que des mouvements de convergence des plaques lithosphériques sont en jeu au niveau d'une chaîne de montagnes.

– Pour la modélisation (**doc. 3**), dans la mesure du possible, on laissera l'élève réfléchir au protocole expérimental en lui fournissant l'ensemble du matériel mis à disposition. Les mesures de longueur et d'épaisseur du montage permettent d'appréhender les notions de raccourcissement et d'épaississement. L'épaississement dans une chaîne de montagnes est implicite en raison du relief positif (la racine crustale n'est pas au programme). Le raccourcissement, moins évident, est pourtant nécessaire pour évoquer les mouvements horizontaux.

– La présence de pillow-lava dans les Alpes (**doc. 4 et 5**) est plus difficile à expliquer. La carte géologique (**doc. 5**) montre que les ophiolites (terme non exigé par le programme) se trouvent au niveau du contact entre la plaques africaine et la plaque eurasiatique. Il ne s'agit pas ici d'expliquer le phénomène d'obduction, mais simplement d'évoquer l'existence d'un ancien océan entre les deux plaques. Les mouvements de convergence ont entraîné la fermeture de cet océan et donc la collision des deux plaques.

#### **Exploitation des documents par les activités**

**Doc. 1 et 2**( *Communiquer par un schéma*). Les **1 C** schémas (disponibles sur le **site Internet de Belin**) doivent illustrer chaque déformation, avec une légende complète : couches (strates), pli, faille. (*Remarque*: cette faille est une faille inverse (notion hors programme) que l'on pourra faire comparer à celles observées dans l'unité 3.)

**2 Doc.** 1 à 3 (Re/Ra Manipuler pour modéliser les *déformations*). Voir sur le **site Internet de Belin**. On peut demander aux élèves de retrouver les mouvements en jeu dans une chaîne de montagnes (voir l'unité 1). Les déformations sont alors modélisées en exerçant des contraintes de convergence. Les flèches placées sur les schémas précédents permettent d'expliquer l'épaississement et le raccourcissement par les seuls mouvements horizontaux. (*Remarque*: la faille est également inverse.)

**Doc. 4 et 5** ( *Formuler une hypothèse*). La pré-**3 Ra** sence, au cœur des Alpes, de laves en coussin, qui sont des roches des fonds océaniques, peut s'expliquer par le rapprochement de deux plaques et la fermeture d'un océan. (*Remarque*: pour aider l'élève à formuler cette hypothèse, on peut lui demander de réinvestir ses connaissances sur l'histoire d'un océan et celle des plaques, en se référant aux schémas interprétatifs des unités 2 et 3.)

**Doc. 4 à 6** ( *Mettre en relation des informa-***4 Ra** *tions*). La plaque africaine et la plaque eurasiatique se rapprochent en raison de la subduction de la plaque eurasiatique dans l'asthénosphère sous la plaque africaine. Les conséquences sont les suivantes : fermeture progressive de l'océan (alpin) ; collision des deux masses continentales engendrant des déformations de la lithosphère.

**5**) En conclusion (C Communiquer en réalisant *une synthèse*). Après l'ouverture d'un océan, les plaques s'écartent de part et d'autre de la dorsale, éloignant ainsi les continents. Mais les plaques finissent par disparaître au niveau des fosses océaniques. Cette disparition entraîne la fermeture des océans et le rapprochement des continents. Lorsque les continents arrivent en contact, ils entrent en collision provoquant un raccourcissement et un épaississement de la lithosphère à l'origine des chaînes de montagnes.

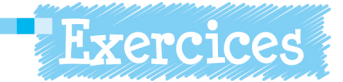

Les corrigés de la rubrique «**Je vérifie mes connaissances**» (p. 196 du manuel de l'élève) et le corrigé de l'**exercice guidé** (p. 198) se trouvent à la fin du manuel élève (p. 221). Sont proposés ici les corrigés des exercices de la rubrique «**J'applique mes connaissances**» et de l'exercice d'application de la rubrique «**Je m'entraîne seul**».

# **L'évolution du visage de la Terre 5**

*Communiquer à partir de schémas*. Cet exercice réinvestit **C** les connaissances du chapitre. Il permet d'illustrer l'évolution de la surface de la Terre au cours des temps géologiques en raison du mouvement des plaques lithosphériques (phénomènes d'ouverture océanique, d'accrétion, de subduction et de collision selon la théorie de la **tectonique des plaques**).

#### **Réponses attendues :**

**a.** 1. Lithosphère; 2. Divergence; 3. Dorsale; 4. Ouverture et expansion océanique; 5. Fosse océanique; 6. Subduction (convergence) ; 7. Élargissement de l'océan; 8. Fermeture d'un océan; 9. Chaîne de montagnes (collision). **b. A.** Naissance d'un océan en milieu continental par amincissement et étirement de la lithosphère; **B.**Une fosse apparaît: à ce niveau, la lithosphère s'enfonce et disparaît (subduction). L'autre océan est en expansion qui est liée à l'accrétion au niveau de la dorsale; **C.** La subduction entraîne la fermeture progressive de l'océan, compensée par l'expansion de l'autre océan (la surface des océans reste constante); **D.** L'océan s'est refermé, les deux masses continentales entrent en collision: il se forme une chaîne de montagnes. **c.** Plusieurs titres possibles: «L'histoire géologique des océans» ou «Les mouvements des plaques et le visage de la Terre au cours des temps géologiques».

## **Un océan en Alsace ? 6**

/ *Mettre en relation des informations*. Cet exercice **I Ra** permet à l'élève d'appliquer ses connaissances sur l'ouverture océanique (**unité 3**) à l'exemple du fossé Rhénan, exemple bien connu de rift intracontinental. Ce fossé, long de 300 km et large de 50 km, a été envahi par la mer à l'Oligocène et rempli sur 2 500 m d'épaisseur de sédiments. Le rifting a également donné lieu à une activité magmatique dont le volcanisme de Kaiserstuhl vers –15 Ma. Mais l'ouverture océanique s'est arrêtée, la dorsale ne s'est pas mise en place. Le flux géothermique y est l'un des plus élevés de France. La géothermie est d'ailleurs expérimentée dans cette région (voir le lien possible avec l'**atelier** p. 179).

#### **Réponses attendues :**

**a.** Des failles formant un fossé à l'origine d'une activité sismique, un volcanisme (tertiaire), une température élevée en profondeur témoignent d'une activité géologique en milieu continental. **b.** Un réservoir magmatique pourrait être à l'origine d'une source de chaleur en profondeur. **c.** Des mouvements de divergence sont à l'origine de la formation du fossé Rhénan. Ces mouvements ont (au tertiaire) aminci la lithosphère et expliquent la sismicité et le volcanisme, des caractéristiques qui laissent penser que le fossé Rhénan est un contexte d'ouverture océanique.

# **Les vitesses de formation des plaques 7**

/ *Établir une comparaison*. Le document indique la **I Ra** vitesse de formation des plaques, c'est-à-dire la vitesse de déplacement lithosphérique et non la vitesse d'expansion océanique. Cet exercice permet de constater que la vitesse de formation des plaques varie dans l'espace (et dans le temps).

#### **Réponses attendues :**

**a.** Les dorsales sont les zones de formation des plaques. **b.** Bleu = vitesse de formation de 1 à 2 cm / an. Rouge = vitesse de formation de 9 à 10 cm / an. **c.** Au niveau de la dorsale Pacifique sud, les plaques se forment plus vite [7 cm/an] qu'au niveau de la dorsale Atlantique sud (2,5 cm / an).

# **La dérive du continent indien 8**

/ *Établir une comparaison à partir d'une carte*. Cet exer-**I Ra** cice est en relation avec l'**unité 4**. Ce sont les données paléomagnétiques qui ont permis de retracer le déplacement du sous-continent indien. La réponse peut-être complétée par les phénomènes qui précèdent cette collision : subduction et disparition de la lithosphère, puis fermeture de l'océan (Téthys).

**a.** 65 Ma : 14 cm / an ; 50 Ma : 13,5 cm / an ; 35 Ma : 4,5 cm / an. La vitesse de déplacement n'est pas constante : d'abord élevée (14 cm / an), elle diminue brusquement à partir de – 50 Ma jusqu'à – 30 Ma. **b.** L'Himalaya s'est formé par collision entre l'Inde et la plaque eurasiatique. **c.** Le début de la formation de l'Himalaya peut-être daté vers 50 Ma, quand la vitesse de déplacement de l'Inde a commencé à diminuer. La diminution s'explique par la collision entre les deux masses continentales. **d.** Le mouvement de convergence de l'Inde vers l'Eurasie se poursuit à la vitesse de 4 cm / an. Il se produit donc encore un raccourcissement horizontal, compensé par un épaississement. L'Himalaya est une chaîne en cours de formation.

# **Construire un graphique 9 10**

Exercice guidé : voir le corrigé p. 221 du manuel de l'élève. Exercice d'application : voir sur le **site Internet de Belin**.

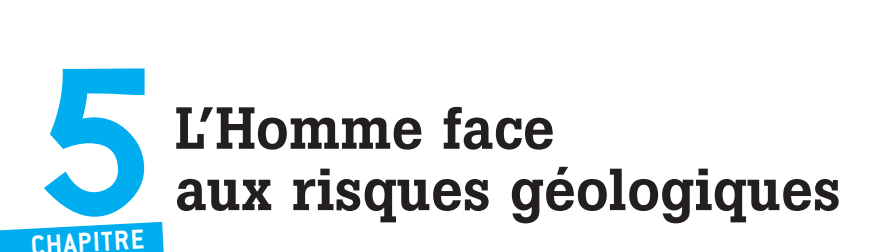

# $\frac{1}{2}$  L'activité de la planète et les risques pour l'Homme

**(pp. 200-201 du manuel de l'élève)**

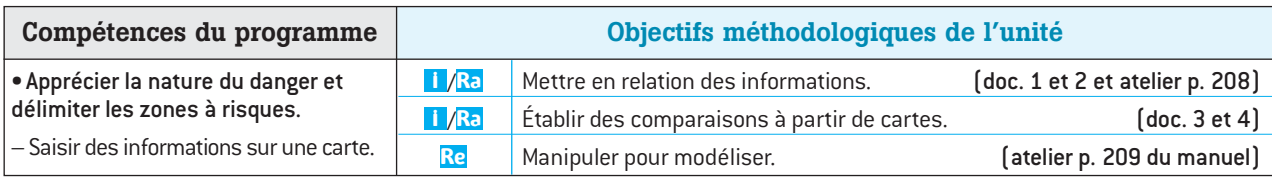

#### **Conseils et suggestions**

– Ce chapitre vise à sensibiliser les élèves à la notion de risque géologique et de prévention. Il serait judicieux de partir du vécu ou des connaissances des élèves sur l'ampleur de catastrophes largement relayées par les médias.

– L'unité 1 est consacrée à la définition du **risque géologique**, confrontation d'un **aléa** et d'un **enjeu**. Ces termes, encore trop souvent confondus, doivent être clairement expliqués. C'est l'objectif du **doc. 1** qui illustre deux régions soumises à un aléa semblable et à un risque très différent du fait de la différence de vulnérabilité. Cette dernière notion, souvent employée en prévention, correspond aux enjeux menacés par l'aléa. Elle n'a pas été utilisée pour éviter la surenchère de vocabulaire.

– Le **risque sismique** est abordé par le biais de la carte de l'aléa (**doc. 2**), qui recense tous les séismes depuis 1 000 ans (réseau SisFrance). Certaines grandes villes ont été figurées afin de comparer l'aléa à l'enjeu et donc d'identifier les régions présentant un risque sismique.

– La même approche pédagogique est adoptée pour présenter le **risque volcanique**. Ce dernier est nuancé selon le type éruptif (explosif ou effusif). Le piton de la Fournaise est connu des élèves (chapitre 2). Le caractère explosif de la Soufrière de la Guadeloupe est indiqué en introduction. En théorie, l'aléa volcanique est plus élevé pour une éruption explosive. En pratique, les dynamismes éruptifs peuvent être très variés: les éruptions à la Soufrière Hills de Montserrat, par exemple, peuvent être phréatique, plinienne, effusive, explosive... L'ensemble de ces dynamismes est considéré pour l'établissement de l'aléa. Pour les élèves, on en reste à des notions simples fondées sur la seule distinction éruption effusive / explosive.

– On pourra se reporter à l'**atelier** sur le Vésuve (p. 165 du manuel) et à l'**atelier** sur le Nevado Del Ruiz (p. 208) pour illustrer le risque associé aux éruptions explosives.

#### **Exploitation des documents par les activités**

**1) Doc. 1** [T*I* /Ra Mettre en relation des informations *et des connaissances*). (Cette première question a pour objectif de permettre à l'élève de s'approprier la notion d'aléa, qui implique non seulement l'intensité du phénomène mais sa fréquence.)

• Les régions qui présentent un aléa sismique et volcanique sont les limites de plaques lithosphériques : dorsales océaniques, fosses océaniques et chaîne de montagnes.

• La comparaison des 2 séries de schéma montre qu'un aléa important n'engendre pas de risque lorsqu'il n'y a pas d'enjeu (c'est le cas par exemple d'un séisme qui se produirait dans le désert).

**2) Doc. 2 (II/Ra** Établir une comparaison à partir *d'une carte*). L'aléa sismique est très faible dans la région parisienne (la sismicité y est quasi inexistante). Il est moyen dans la région de Nice. À Nice, où la densité de population est importante, le risque lié à l'activité sismique est donc plus élevé qu'à Paris.

**3** Doc. 3 et 4 (TAaÉtablir des comparaisons à *partir de cartes*). • St-Denis de la Réunion (ville d'environ 137 000 habitants), se situe dans une région où l'aléa volcanique est très faible (la ville est située à environ 50 km du volcan). Le risque volcanique y est donc peu élevé. • Les éruptions effusives du piton ne donnent lieu qu'à des coulées bien localisées (**doc. 4**). Les éruptions explosives peuvent se manifester par des nuées ardentes, des projections importantes, etc. qui peuvent avoir des conséquences catastrophiques pour les populations : elles engendrent donc un risque plus élevé (**doc. 3**).

**4** En conclusion (C Communiquer en réalisant *une synthèse*). Les risques géologiques que peut engendrer l'activité interne de la Terre correspondent à la combinaison d'un aléa sismique ou volcanique avec des enjeux humains.

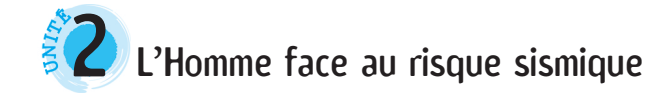

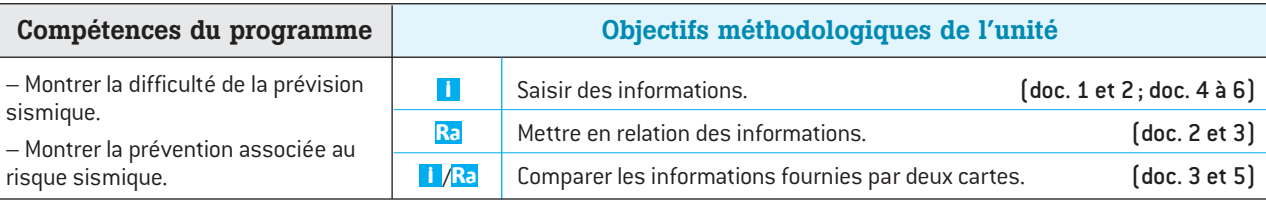

– L'objectif de cette unité 2 est de montrer comment on peut limiter les conséquences liées aux séismes. Il s'agit donc de **prévention sismique**, bien que le programme n'évoque cette notion que pour le volcanisme. La prévention passe par la **prévision** qui, « moins aisée, peut faire place à une prédiction fiable » (BO). La nuance entre prédiction et prévision est subtile, en tout cas difficile pour des élèves de 4e . Dans le manuel, seul le terme de prévision est employé par souci de clarté.

– À la question «**peut-on prévoir les séismes?**», la réponse est non. En effet, un risque prévisible correspond à un aléa dont la réalisation est précédée de signes précurseurs susceptibles d'être détectés. Ce n'est pas (encore) le cas pour le risque sismique. On s'efforce alors de mieux connaître l'aléa sismique dans une région donnée. Deux critères sont importants: la présence de failles et, quand elle est connue, la relation entre longueur d'une faille et magnitude d'un séisme (voir l'**exercice 4** p. 150); la sismicité historique et, quand elle est connue, la relation entre le temps qui s'écoule entre deux séismes (on parle de récurrence) et la magnitude (qui correspond au temps de «charge» de la faille).

– Une étude de cas est proposée dans la **région de Nice**. Les élèves doivent mettre en relation les informations concernant les difficultés de la prévision sismique (**doc. 2**) avec les données disponibles pour cette région (**doc. 3**). L'intensité des séismes historiques, voire leur magnitude, sont estimées à partir des intensités épicentrales (déterminées en fonction des observations en différents lieux). Quelques failles actives sont représentées, mais il n'est pas établi avec certitude laquelle est à l'origine des séismes historiques de forte intensité. L'ensemble des données disponibles permet néanmoins aux scientifiques de définir la région de Nice comme une zone à risque et de prévoir un séisme de magnitude 6 (mais quand ?).

– De nombreuses autres failles peuvent être étudiées : la faille de la moyenne Durance, la faille inverse de Trévarese (séisme de Lambesc en 1909) ; à l'étranger : la faille nord anatolienne avec un aléa sismique à Istanbul très bien documenté ; la faille de San Andreas (voir l'**atelier** p. 148).

– Les **doc. 4 à 6** présentent les mesures permettant de limiter le risque sismique. On pourra se renseigner auprès de la préfecture pour connaître les PPR dans son département et sur le site *www.prim.net/professionnel/procedures regl/ppr.html* pour connaître les risques naturels dans sa commune. La carte du **doc. 5** pourra être mise en relation avec celle du **doc. 3** pour comparer une zone de sismicité moyenne et une zone de sismicité faible dans un même département.

#### **Exploitation des documents par les activités**

**Doc. 2**( / *Saisir des informations à partir d'un* **1 I Ra** *texte*) La prévision sismique en France est fondée sur 3 critères : l'étude de la sismicité actuelle, de la sismicité historique et celle d'un réseau de failles. Ces 3 critères permettent de définir une « zone à risque sismique ».

**2** Doc. 1 et 3 [Desaisir des informations à partir *d'une carte*). Dans la région de Nice, de nombreux séismes de magnitude entre 2 et 5 ont été enregistrés entre 1980 et 2005. L'aléa sismique est moyen (voir le **doc. 5** ou la carte de l'aléa dans l'unité 1). Pour préciser cet aléa et prévoir le risque sismique, il est nécessaire d'étudier l'activité sismique de la région, grâce à un réseau de sismomètres.

**3** Doc. 2 et 3 [*Mea Mettre en relation des informations*). Une sismicité historique d'intensité élevée (VII à IX), une sismicité actuelle importante (dont 1 séisme de magnitude 6 en 1963) et un réseau de failles actives permettent de considérer la région comme une zone à risque et de prévoir un nouveau séisme de magnitude élevée à l'origine d'un risque élevé pour cette région à forte croissance urbaine.

 $\overline{\textbf{4}}$  **Doc. 3 et 5** (I /Ra Comparer deux cartes). Les communes ayant adopté un « PPR séismes » sont toutes situées dans une zone de sismicité moyenne, à proximité de failles. Ces communes sont donc exposées au risque sismique.

**5** Doc. 4 à 6 (**I** Saisir des informations). On limite les dégâts et le nombre de victimes causés par un séisme en aménageant le territoire (les PPR définissent des zones constructibles ou non), en réalisant des constructions parasismiques et en informant les populations sur les mesures de sécurité à adopter en cas de séismes.

**6** En conclusion (**a**). La synthèse reprendra l'ensemble des données exprimées dans cette unité.

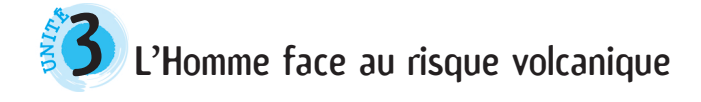

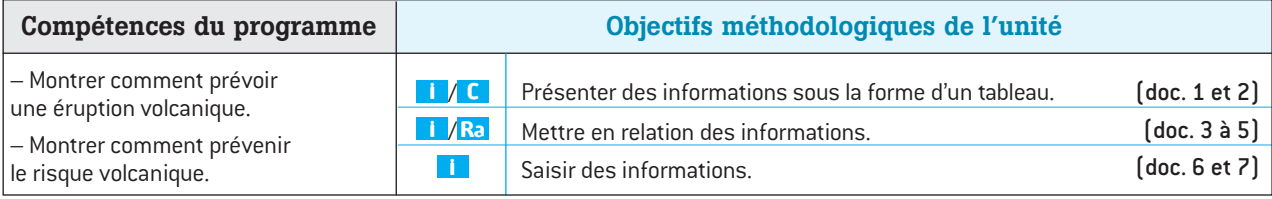

– Cette unité vise à montrer comment une **prévision** fiable des éruptions permet une **prévention** efficace du risque volcanique. Il serait judicieux de l'introduire par la description d'une catastrophe liée à une éruption (ex. la montagne Pelée en 1902, voir l'**atelier** p. 164 ou *http://perso.orange.fr/dmo/martinique/montpelee /*). Le choix s'est porté ici sur le piton de la Fournaise, volcan étudié dans le chapitre 2, l'un des plus actifs et des plus surveillés au monde. Voir le site de l'observatoire volcanologique du piton *http://ovpf.univ-reunion.fr /.*

– L'objectif ici est de faire comprendre qu'une éruption est précédée de signes précurseurs. Les déformations sont mesurées par GPS, distancemètre, inclinomètre et extensomètre (**doc. 1 et 2**), l'activité sismique liée à la montée du magma est enregistrée (voir aussi l'**exercice 8** p. 167). Il ne s'agit pas d'établir une liste exhaustive des paramètres mesurés, mais de montrer que l'on peut prévoir une éruption avec des délais de quelques jours à quelques semaines. Dans le cas du piton, ces délais permettent la mise en place de mesures de sécurité (**doc. 5 et 7**).

– De nombreuses données sur la surveillance des volcans sont disponibles sur Internet. Il existe d'autres échelles d'alerte. Voir par exemple le Plan de Secours Spécialisé (PSS) mis en place pour la Soufrière de la Guadeloupe : *http://www.ipgp.jussieu.fr/pages/03030904.php*

– La **démarche d'investigation** proposée dans cette unité permet de déterminer le niveau d'alerte à 3 moments : avant l'apparition de signes précurseurs, pendant l'enregistrement des signes précurseurs et au début de l'éruption. L'élève doit donc établir une relation entre les enregistrements présentés (**doc. 3 et 4**) et le tableau des différentes phases d'alerte (**doc. 5**).

### **Exploitation des documents par les activités**

**Doc. 1 à 4**( *Saisir des informations*). Avant l'érup-**2 I** tion du 20 juillet, on observe une augmentation du nombre de séismes quotidiens (de 0 à plus de 60 par jour) et un écartement d'une fissure (de près de 0,20 mm). Ce sont des signes précurseurs liés à la probabilité d'une éruption.

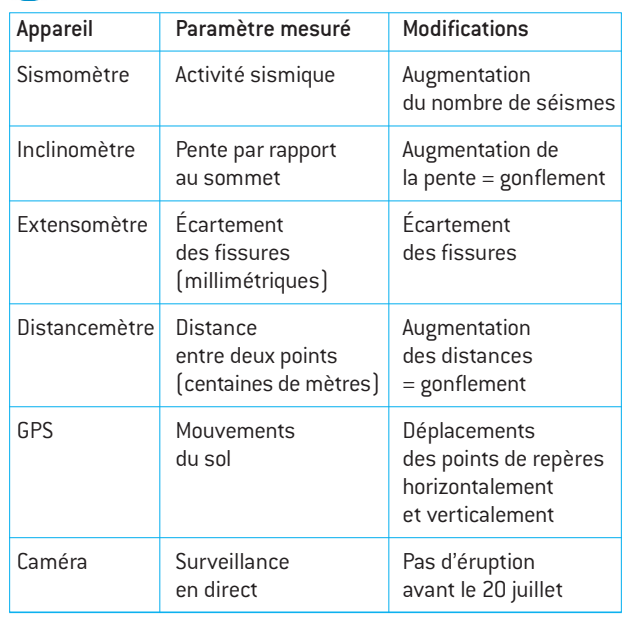

## **1)** Doc. 1 et 2 ( $\blacksquare$ / $\blacksquare$ Élaborer un tableau).

**3** Doc. 3 à 5 (**II**/**Ra** Mettre en relation des informa*tions*). Le 15 mars, aucune modification n'est observée : pas d'alerte, phase de vigilance. Le 1<sup>er</sup> juillet, le nombre de séismes est passé de quelques-uns à plus de 80 par jour et les fissures s'écartent de 1,016 mm. Le niveau d'alerte devrait passer en « éruption proche ».

 $\overline{4}$  **Doc. 5 et 7** [TA: Mettre en relation des informa*tions*). Le 20 juillet 2006, le niveau d'alerte est « éruption dans l'enclos » : l'éruption commence, les coulées de lave sont limitées dans l'enclos. Les services de sécurité sont informés. L'accès à l'enclos est interdit.

**Doc. 5 à 7** ( *Saisir des informations*). Mesures **5 I** de sécurité possibles : limiter l'accès à certaines zones, éduquer et informer les populations (adopter « les réflexes qui sauvent » (**doc. 6**), éventuellement évacuer les populations exposées au risque volcanique.

**6 En conclusion** (**C** Communiquer en réalisant une *synthèse*). La prévision volcanique est fondée sur la surveillance des volcans. Des signes précurseurs permettent de prévoir une éruption. Une éducation au risque volcanique et aux comportements à adopter, une information par radio, des mesures de sécurité, voire une évacuation contribuent à prévenir le risque volcanique.

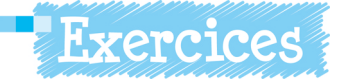

Les corrigés de la rubrique «**Je vérifie mes connaissances**» (p. 210 du manuel de l'élève) se trouvent à la fin du manuel élève (p. 221). Sont proposés ici les corrigés des exercices de la rubrique «**J'applique mes connaissances**».

## **Le nombre de victimes lors des séismes 3**

*Raisonner à partir d'un graphique*. Cet exercice permet **Ra** de former les élèves à la lecture d'un graphique. La difficulté réside dans le fait que l'échelle en ordonnée est logarithmique, mais elle n'empêche pas une interprétation simple des données. Les valeurs ci-dessous correspondent aux nombres de victimes recensées officiellement. L'élève réinvestira avec cet exercice des notions acquises dans ce chapitre 5, mais aussi dans le **chapitre 1 sur les séismes** : voir notamment l'**exercice 4** sur la magnitude en fonction de la longueur de faille (p. 150 du manuel de l'élève) et l'exercice 7 sur l'intensité à l'épicentre en fonction de la profondeur du foyer sismique (p. 151 du manuel de l'élève).

**Réponses attendues :**

**a.** Agadir : 10 000 à 15 000 ; Cachemire : 80 361 ; Sumatra : 283 106 (chiffres réels).

**b.** Plus la magnitude est élevée et plus le nombre de victimes est important.

**c.** Pour ces trois séismes, la magnitude est la même (M = 9), mais le nombre de victimes est très variable : 120 en Alaska, 5 700 au Chili et 283 106 à Sumatra.

**d.** On peut formuler les hypothèses suivantes : – la densité de population (donc l'enjeu) n'était pas la même dans les trois régions ;

– des phénomènes liés aux séismes tels que des tsunamis ont augmenté le nombre de victimes (c'est le cas à Sumatra) ;

– la longueur des failles ayant rompu varie d'une région à une autre ;

– la profondeur des foyers n'est pas la même d'une région à une autre...

# **Évaluer le risque sismique 4**

*S'informer à partir d'un schéma*. Cet exercice, établi **I** d'après des données du BRGM, permet de mobiliser les connaissances de l'élève sur l'aléa sismique (**unité 1 et 2**) et sur la nature des sols (**acquis de 5e** ). Il enrichit ces connaissances en montrant que l'aléa sismique dépend également de la nature des sols.

#### **Réponses attendues :**

**a.** Station 1 : ondes les plus faibles ; station 3 : ondes les plus fortes.

**b.** L'amplitude des ondes est liée à la nature du sol : à la station 1, le sol est rigide ; il est meuble à la station 3 car il est constitué de sédiments.

**c.** L'aléa sismique correspond à la probabilité que survienne un séisme mais aussi à la fréquence et à l'intensité du séisme. Or pour un même séisme, l'intensité varie en fonction de la nature du sol. Il est donc nécessaire de connaître la nature des sols pour établir une carte de l'aléa sismique.

Schémas et cartes : Laurent Blondel / Corédoc